КОМУНАЛЬНИЙ ЗАКЛАД «ЗАПОРІЗЬКИЙ ОБЛАСНИЙ ІНСТИТУТ ПІСЛЯДИПЛОМНОЇ ПЕДАГОГІЧНОЇ ОСВІТИ» ЗАПОРІЗЬКОЇ ОБЛАСНОЇ РАДИ

# **Збірка напрацювань вчителів Запорізької області за темою «Безпечний Інтернет» (Випуск 2)**

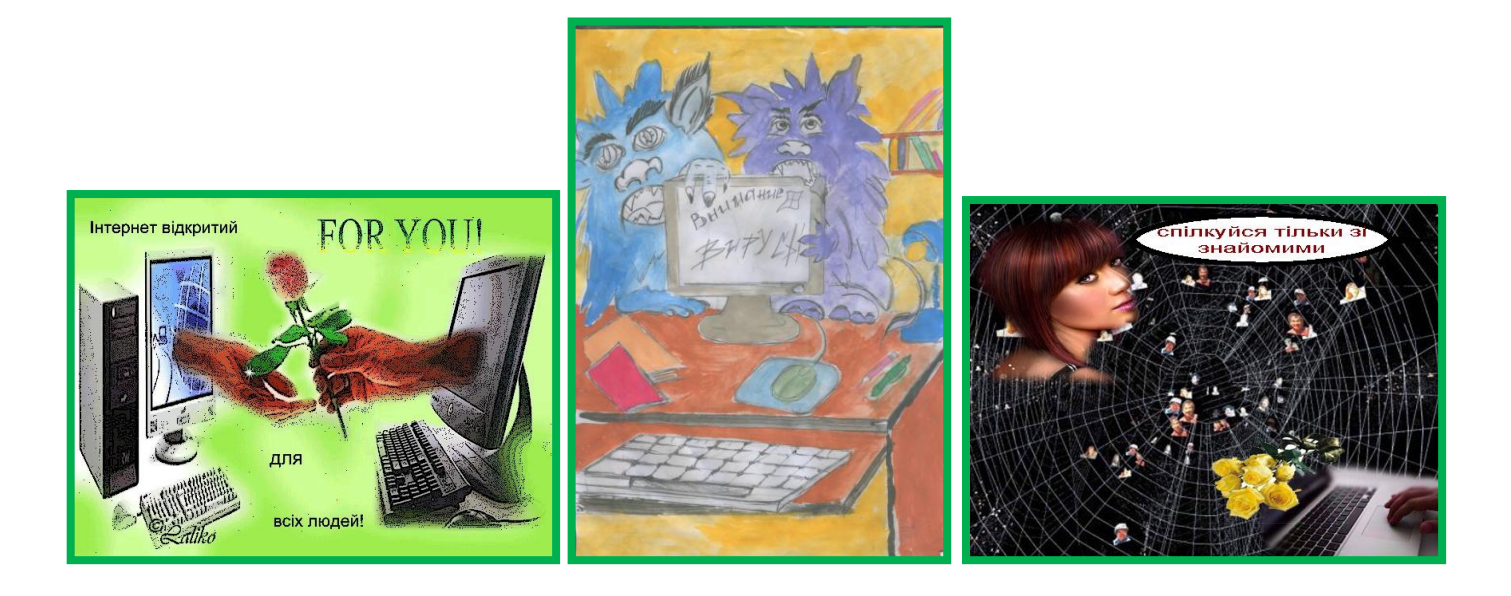

Схвалено для використання у загальноосвітніх навчальних закладах Науково-методичною радою Комунального закладу «Запорізький обласний інститут післядипломної педагогічної освіти» Запорізької обласної ради *(протокол № 4 від 26.06.2012)*

# Видано за рахунок коштів Запорізького регіонального підприємства компанії ВОЛЯ

# **Розповсюджується безкоштовно. Продаж заборонено.**

**Упорядник:** *Сокол Ірина Миколаївна*, методист Обласного науковометодичного Центру інформатики та інформаційних технологій в освіті КЗ «ЗОІППО» ЗОР

**Рецензент:** *Чернікова Людмила Антонівна*, завідувач Обласного науково-методичного Центру інформатики та інформаційних технологій в освіті КЗ «ЗОІППО» ЗОР

**Жодна частина цієї збірки не може бути відтворена у будь-якому вигляді і будь-якими засобами без попередньої згоди авторів розробок та упорядника збірки.**

# **Випуск 2**

*З 2008 року в Україні почали приділяти увагу безпечному Інтернету, поведінки дітей в глобальній мережі, розповсюдженню дитячої Інтернет-порнографії тощо. Багато компаній почали проводити різні заходи обговорюючи проблеми безпечного Інтернету. В лютому 2009 року в Україні був проведений місячник безпеки в Інтернет. Вчителі Запорізької області вважають цю тему дуже актуальною, бо хто як не вчителі інформатики знають яка це велика проблема, зустрічаючись з нею на* 

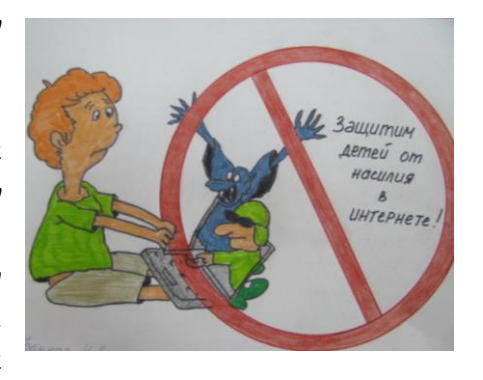

*кожному уроці. Вчителів Запорізької області надихнула діяльність багатьох організацій щодо роботи над цією темою, а також спроби створити безпечний простір для дітей. Тому керівниками методичних об'єднань Запорізької області за підтримки Обласного науковометодичного центру інформатики та інформаційних технологій в освіті Запорізького обласного інституту післядипломної педагогічної освіти було вирішено продовжити спільну діяльність в цьому напряму і провести 2009-2010 навчальний рік під гаслом «Безпека в Інтернеті».* 

*Впродовж року були проведені різні заходи, присвячені даній тематиці: проведення тренінгів для учнів, батьків та вчителів; створення шкільних стендів; конкурс проектів «Я – за безпечний Інтернет»; чергування районів на сторінках ЗапоВікі та багато іншого. В заходах прийняло участь більше 200 шкіл, понад 2000 вчителів та дітей.* 

*В 2010-2011 році робота по Безпечному Інтернету продовжилась. За сприянням Запорізького [регіонального підприємства компанії ВОЛЯ,](http://www.volia.com/ukr/about/pr/2010-02/811) був проведений перший конкурс присвячений Інтернету і правилам поведінки в ньому молодшими школярами. Метою конкурсу було: підвищення знань школярів та вчителів початкової школи про безпечну поведінку в Інтернеті; закріплення у свідомості вчителів молодших класів початкової школи знань, отриманих у ході тренінгу «Онляндія – безпечна веб-країна»; стимулювання змагань при підготовці ігрових занять. Під час конкурсу всі учні-учасники отримали яскраву пізнавальну книжку «Пригоди Волика».*

*В 2011-2012 навчальному році в Міжнародний День Безпечного Інтернету було проведено багато різних заходів для учнів та вчителів. Багато навчальних закладів розмістити свої розробки на запорізькому порталі ЗапоВікі. Також був проведений другий конкурс присвячений Інтернету і правилам поведінки в ньому молодшими школярами за сприянням [Запорізького регіонального підприємства компанії ВОЛЯ](http://www.volia.com/ukr/about/pr/2010-02/811).*

*Запорізька область тісно співпрацює з Артуром Кочаряном, координатором програми «Онляндія – безпечність дітей в Інтернет». Завдяки чому вчителі та учні отримують сувенірну продукцію, дізнаються про актуальні новини з питань безпечного Інтернету та мають змогу відвідувати форуми, семінари, конференції тощо.*

*В даному збірнику представлені роботи вчителів та учнів, які впродовж трьох років працюють над актуальною темою сьогодення «Безпечний Інтернет».* 

*На титульній сторінці та на даній сторінці представлені малюнки учнів: Банної Валерії, учениці Запорізької гімназії № 71; Напіральської Діани, учениці Запорізької гімназії № 45; учнів Кам'янської ЗОШ І-ІІ ступенів Вільнянської районної ради.*

# **Ігрове заняття «Ми – користувачі мережі Інтернету»**

Шадара В.А., Ковалевська І.О., вчителі Запорізької гімназії № 93 Запорізької міської ради Запорізької області

*Переможці обласного конкурсу, присвяченого Інтернету і правилам поведінки в ньому молодшими школярами*

*Мета:* озброїти учасників знаннями про ризики в Інтернеті та знаннями про шляхи формування у дітей стійкої мотивації до безпечної поведінки у мережі Інтернет. Сформувати в учасників розуміння необхідності дотримуватися певних правил поведінки в Інтернеті, навичками користування правил безпечної поведінки в Інтернеті.

*Обладнання*: аркуш ватману, маркери, фломастери, кольорові стікери, роздатковий матеріал.

### *Хід заняття*

#### *I. Організаційно-мотиваційний компонент.*

Сьогодні, діти, у нас незвичайне заняття. Розділимося на 3 команди. Кожна команда випустить свою газету присвячену сьогоднішній темі.

Придумайте назву своєї команди, емблему; виберіть редактора, кореспондентів і художніх дизайнерів. Вигадайте і запишіть на стікерах свій нікнейм і приклейте його на свою газету.

І так, перша команда…, друга команда…, третя команда*…(діти називають назви команд і свої ніки).*

І вам перше завдання: «В табличках наведено слова, які пов'язані з темою нашого уроку. Літери записані "Змійкою", тобто їх можна читати в будь-якому напрямку (зліва-направо, знизу-догори ), але не за діагоналлю. Спробуйте прочитати ці слова».

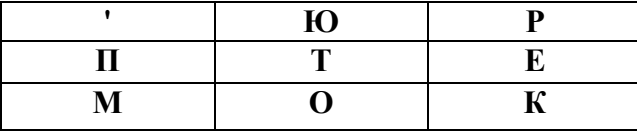

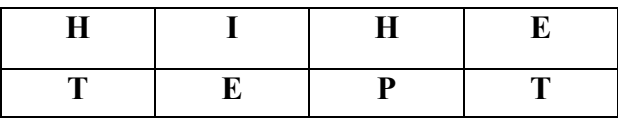

\_\_\_\_\_\_\_\_\_\_\_\_\_\_\_\_\_\_\_\_\_\_\_\_\_\_\_\_\_\_\_\_

\_\_\_\_\_\_\_\_\_\_\_\_\_\_\_\_\_\_\_\_\_\_\_\_\_\_\_\_\_\_\_\_

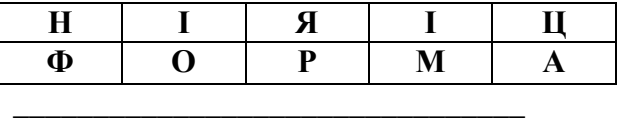

Отже, перше слово – (*комп'ютер*), друге – (*Інтернет*), третє –(*інформація*).

Дійсно, ці слова пов'язані з темою нашого уроку, за допомогою комп'ютера через Інтернет ми отримуємо інформацію. Тому, і тема нашого заняття «Ми – користувачі мережі Інтернету».

> Є така мережа-сіті, Нею рибу не зловити. В неї входять навіть діти, Щоб читати, грати,вчити. Мережа дає знання,

Спілкування між всіма. Інформації – букет. Ця мережа \_\_\_\_\_\_\_

### *II. Актуалізація.*

Так, ми поговоримо про розумне використання комп'ютера, Інтернету. У наш час сучасна молодь вільно володіє можливостями Інтернету та мобільними телефонами. Ще кілька десятків років тому комп'ютер був дивиною, а сьогодні він став доступний звичайній родині. За деякою інформацією в світі понад 7 мільярдів користувачів Інтернету. Ось і експерти нашого класу провели дослідження та отримали такі результати.

З анкети видно, що ви є активними користувачами Інтернету.

-А з якою метою ви використовуєте Інтернет?

*(Слухаємо музику, дивимося фільми, казки, граємо, готуємо доповіді,спілкуємося…).*

Діти, як і дорослі, використовують Інтернет з різною метою: щоб поспілкуватися з друзями, пограти в ігри, послухати та записати музику, відео, підготуватися до уроків, знайти та прочитати цікаву інформацію або придбати певні товари. Для цього вони використовують послуги Інтернету.

*III. Засвоєння нових знань і оволодіння способами дій.*

Але не варто думати, що Інтернет - це безпечне місце,у якому діти можуть відчувати себе захищеними! А Інтернет це добро чи зло, безпечний чи небезпечний?

І сьогодні ми дізнаємося про правила безпечного використання Інтернету.

1) Небезпека при спілкуванні в Інтернеті.

Спілкуючись в Інтернеті, шукаючи друзів, ми не можемо достовірно знати, хто знаходиться по той бік комп'ютера чи мобільного телефону.

Давайте спробуємо відгадати відправника повідомлення: Хто тобі пише?

-Від кого цей лист? Виберіть відповіді та вклейте в свою газету.

Перша команда вибрала…, друга…, третя….

-Чому у вас різний вибір, адже лист був один?

Дуже складно перевірити, хто саме пише тобі листи, спілкується з тобою. Це може бути і злочинець, який хоче зав'язати з вами дружбу.

-З якою метою він це робить? *(викрадення дітей, пограбування, насилля через листи)* Отже, запам'ятайте такі правила безпечної поведінки для дітей:

*Нікому без дозволу батьків не давати особисту інформацію.* ÷

4 *Не посилати свої фотографії чи іншу інформацію без дозволу батьків.*

- 4. Ніколи не погоджуватися на зустріч з людиною, з якою ви познайомилися в *Інтернеті без дозволу батьків*
- 4. *Не давати нікому свої паролі.*
- ÷ *Не відповідати на невиховані та грубі листи.*

d. *З обережністю відноситись до різного роду подарунків, безкоштовних лотерей, призів, т.і.*

2) Небезпека від вірусів і спамів.

Наступне завдання для ваших команд. Розгадайте ребуси та вклейте в газету.

### Ребуси

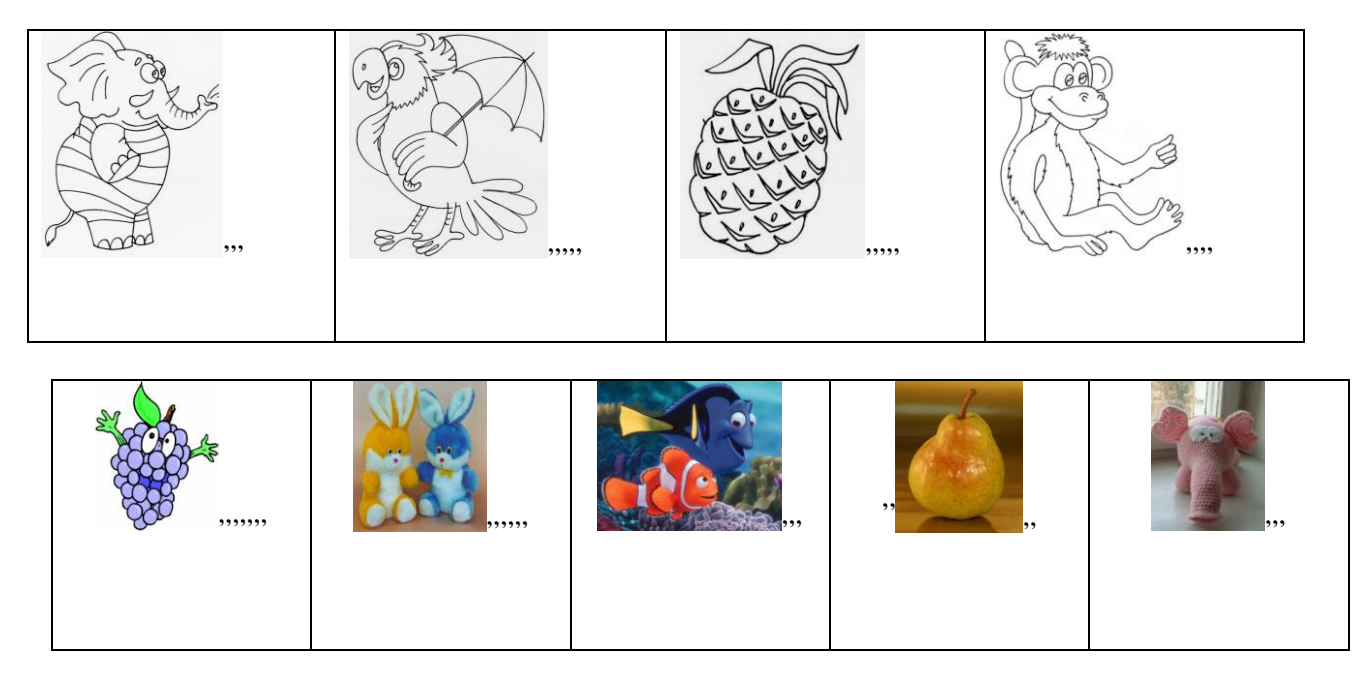

-Які відповіді у вас вийшли? *(спам, вірус).*

А що таке спам? ( )

А що таке вірус? ( )

Що треба зробити для захисту свого комп'ютера ? Для цього кожна команда виконає тест.

# **Тест**

### *Позначте правильні відповіді знаком плюс (+), неправильні ( -)*

1. Не відкривати небажаних повідомлень (спаму), отриманих по електронній пошті від незнайомих людей. ( )

2. Написати оголошення, щоб вас не турбували. ( )

3. Купити газовий балончик і бризкати в вірусів. ( )

4. Встановити антивірусну програму. ( )

- 5. Якщо з'явився черв'як, поставити заставкою рибку. ( )
- 6. «Закрити очі» на всяку «бяку». ( )
- 7. Оновлювати операційну систему, щоб підвищити ступінь захисту від вірусів. ( )

8. Не відвідувати не рекомендовані сайти. ( )

*(Кожна команда зачитує питання і свою відповідь)*

-З ваших відповідей можна вивести такі правила для захисту комп'ютера. Як захистити комп'ютер?

- *Постійно оновлювати антивірусну програму та Windows.*
- *Не відкривайте незнайомі посилання електронної пошти.*

*Використовуйте брандмауер, який попереджає про підозрілі дії, якщо вірус або хробак намагається підключитися до комп'ютера.*

### *IV. Фізкультхвилинка під музику.*

Наступне завдання потребує знань англійської мови і вашої кмітливості. Вам потрібно встановити відповідність між англійськими та російськими словами. І з виділених букв скласти слово.

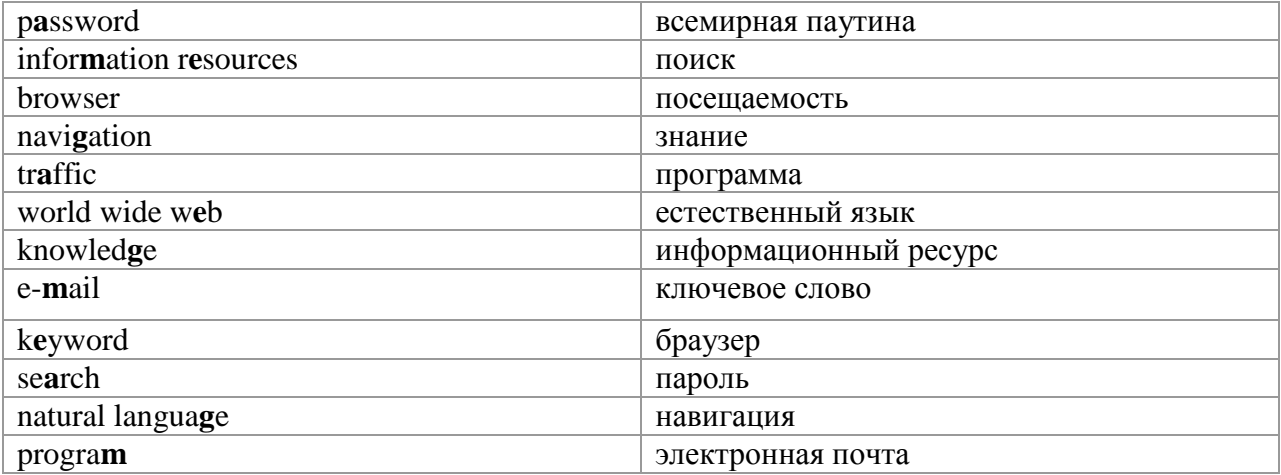

Кожна команда називає по 4 відповідності і яке слово вони склали.*(відповіді дітей, слово-гра).*

-Діти, а ви любите грати в комп'ютерні ігри? Хай кожен з вас на газеті напише назву своєї улюбленої гри.

-Чи багато часу вони у вас займають? *(відповіді дітей).*

### 3) Ігрова залежність.

Комп'ютерні ігри. З недавніх пір це словосполучення міцно увійшло в наше життя. З кожним днем все більше і більше людей (особливо дітей) стають психологічно залежними від комп'ютерних ігор. Кожен день вони підходять до комп'ютера і "одержують дозу" - хто 30 хвилин, хто годину, а хто і більше.

Таких людей в народі називають "комп'ютерними фанатами" або "гемерами" (від англійського "game" - гра).

Основною діяльністю цих людей є гра на комп'ютері, коло соціальних контактів у них дуже вузьке, вся інша діяльність спрямована на задоволення потреби в грі на комп'ютері.

Це проблеми.

-А ви знаєте яку небезпеку приховують в собі ігри?

*(Псується зір, головний біль, недосипання, залишається мало часу на уроки..)* Так, ви праві, запам'ятайте такі правила:

### Як запобігти Інтернет – залежності?

- ÷ *Працюючи в Інтернеті пам'ятайте всі "за" і "проти".*
- \*\*\*\* *Не витрачайте свій дорогоцінний час безцільно блукаючи по різним сайтам.*
- *Не забувайте робити перерви під час роботи з комп'ютером.*
- *Не ставайте заручником комп'ютера, використувуйте його раціонально.*
- *Витрачайте більше часу на реальне життя і повноцінний відпочинок.*
- a. *Не забувайте, про книгу – надійне джерело знань.*

Треба пам'ятати, що Інтернет – віртуальний, а небезпеки в ньому реальні.

### *V. Закріплення нових знань і способів дій.*

Для того щоб повторити і закріпити правила безпечного використання Інтернету, переглянемо відеоролик «Правила Інтернет - безпеки для дому» **(Ролик)**

Переглянувши ролик, давайте ще раз повторимо

### 10 золотих правил безпеки в Інтернеті для дітей.

1. Нікому без дозволу батьків не давати особисту інформацію: домашню адресу, номер домашнього телефону, робочу адресу батьків, їхній номер телефону, назву й адресу школи. 2. Якщо знайдете якусь інформацію, що турбує вас, негайно сповістіть про це батьків.

3. Ніколи не погоджуватися на зустріч з людиною, з якою ви познайомилися в Інтернеті. Якщо все ж таки це необхідно, то спочатку потрібно спитати дозволу батьків, а зустріч повинна відбутися в громадському місці й у присутності батьків.

4. Не посилати свої фотографії чи іншу інформацію без дозволу батьків.

5. Не відповідати на невиховані і грубі листи. Якщо одержите такі листи не з вашої вини, то сповістіть про це батьків, нехай вони зв'яжуться з компанією, що надає послуги Інтернет.

6. Розробити з батьками правила користування Інтернетом. Особливо домовитися з ними про прийнятний час роботи в Інтернеті і сайти, до яких ви збираєтесь заходити.

7. Не заходити на аморальні сайти і не порушувати без згоди батьків ці правила.

- 8. Не давати нікому, крім батьків, свої паролі, навіть найближчим друзям.
- 9. Не робити протизаконних вчинків і речей в Інтернеті.
- 10. Не шкодити і не заважати іншим користувачам.

Будь ласка, вклейте ці правила в свою газету.

*VI. Рефлексія.*

Для того щоб перевірити ваші знання, отримані на занятті, виконаємо тест.

## Тести для школярів

1. Як можуть поширюватися комп'ютерні віруси?

- a. За допомогою електронної пошти
- b. Через перегляд веб-сторінок
- c. Через клавіатуру
- d. Їх можуть поширювати лише злочинці

2. Чи завжди можна бути впевненим в тому, що електронний лист було отримано від зазначеного відправника?

- a. так
- b. так, якщо ви знаєте відправника
- c. ні, дані відправника можна легко підробити
- d. тільки в Україну
- 3. На екрані комп'ютера відображається незрозуміле повідомлення. Що робити?
	- a. Продовжити, ніби нічого не сталося
	- b. Натиснути кнопку «ОК» або «Так»
	- c. Звернутися за порадою до вчителя, батьків
	- d. Більше ніколи не користуватися Інтернетом

## 4. Що потрібно зробити при отриманні підозрілого повідомлення електронної пошти?

- a. видалити його, не відкриваючи
- b. відкрити й з'ясувати, чи міститься в ньому якась важлива інформація
- c. відкрити вкладення, якщо воно є в повідомленні
- d. відправити його батькам

5. У яких випадках можна, не побоюючись наслідків, повідомляти в Інтернеті свій номер телефону або домашню адресу?

- a. У всіх випадках
- b. Коли хто-небудь спеціально просить про це
- c. Коли співрозмовник в чаті просить про це
- d. Таку інформацію потрібно з обережністю повідомляти людям, яким ви довіряєте
- 6. Що таке мережевий етикет?
	- a. Правила поведінки за столом
	- b. Правила дорожнього руху

c. Правила поведінки в Інтернеті

d. Правила пожежної безпеки

Перевіримо тест за допомогою ключа.

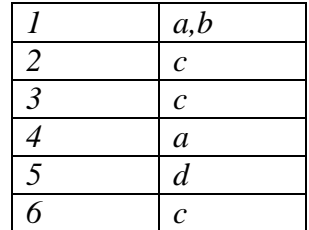

І наприкінці нашого заняття послухайте цікавий вірш, який був узятий з Інтернету. *Я советую вам, дети, - не гуляйте в Интернете! :)*

Я советую вам, дети, - Не гуляйте в Интернете. Много гадостей нежданных будут вас подстерегать.

Вам компьютерные сети Могут быть опасны, дети. И поэтому вам лучше в Интернете не гулять.

И ночами не блуждайте Вы по разным страшным сайтам. Что хорошего там можно вам на сайтах увидать?

Не спешите сразу смело Распаковывать эмейлы. В них троянскую лошадку может кто-то вам прислать.

Или даже гадкий вирус, И заглючит сразу Windows. Мама будет не в восторге, папа схватит свой ремень.

И пройдет всего минута, Как сломается компьютер. И чинить его придется злому папе целый день.

А еще скажу, ребята - Не сидите вы по чатам Дяди глупые научат нехорошим всем словам.

Нет в помине этикета На просторах Интернета. Ну и чем тогда, скажите, он полезен будет вам?

Злые хакеры секретно Вас взломают незаметно. И тогда вам будет худо, смело вам признаюсь я.

Вы послушайте советы - Не гуляйте в Интернете Лучше книжечки читайте, пользы больше в них, друзья!!! (Дайм Смайлз) Вірші знайдено на сторінках Internet

Отже, діти: Користуйтесь Інтернетом! Але не давайте йому повністю заволодіти Вами.

Якщо у вас виникли якісь питання безпеки в Інтернеті, ви завжди можете звернутися до Оn-ляндії – безпечна веб-країна ПОРТАЛ ДЛЯ ДІТЕЙ, БАТЬКІВ, УЧИТЕЛІВ <http://onlandia.org.ua/>

Діти дооформлюють свої газети малюнками, загадками…

Презентація газет.

### *VII. Інформація про домашнє завдання*

Перегляньте вдома разом з батьками веб-сайт Оn-ляндії – безпечна веб-країна.

Намалюйте малюнок до правил безпечної поведінки в Інтернеті або за бажанням напишіть невеличкій твір «Ми – користувачі мережі Інтернету».

# **Игровое занятие «Безопасное путешествие по Онландии»**

Притуленко Т.Я., Сорокоус О.А., Музыка Г. А., Дукова М.П. учителя Запорожского многопрофильного лицея № 99

## *Победители областного конкурса, посвященного Интернету и правилам поведения в нем младшими школьниками*

## **Цель:**

- информировать детей о возможностях Интернета, существовании детских сайтов;
- $\bullet$ ознакомить учащихся с правилами безопасного поведения в Интернете;
- предупредить вероятные ошибки поведения в виртуальном мире;  $\bullet$
- развивать логическое мышление, познавательные способности;  $\bullet$
- формировать умение анализировать и делать выводы;  $\bullet$
- поддерживать корректные отношения с ровесниками и взрослыми;  $\bullet$
- воспитывать интерес к процессу познания.  $\bullet$

### **Оборудование:**

- смайлики на каждого участника мероприятия;
- $\bullet$ костюмы для инсценирования «Ангина» (Ангина, Грипп, Микробы);
- карточки с названиями детских сайтов;  $\bullet$
- $\bullet$ иллюстрации животных;
- слайды-правила поведения в Интернете;
- $\bullet$ клубок цветных ниток;
- $\bullet$ «шапочки» с названиями разных стран.

## **Литература:**

1.Бодна О.В. «Интернет в работе учителя». Харьков «Основа»2011

- 2. Газета Початкова освіта»№ 36 (612), вересень 2011
- 3. Дик Н.Ф. «Начальная школа от А до Я». Ростов-на-Дону «Феникс» 2006
- 4. Узорова О.В., Нефѐдова Е.А. «Большая книга загадок». Москва «Планета детства» 2003
- 5. Материалы сайта YOUTUBE «Дети в Интернете»
- 6. Авторские материалы группы учителей:

Притуленко Татьяны Ярославовны, Сорокоус Ольги Анатольевны, Музыки Галины Александровны, Дуковой Марины Павловны.

### **Ход занятия:**

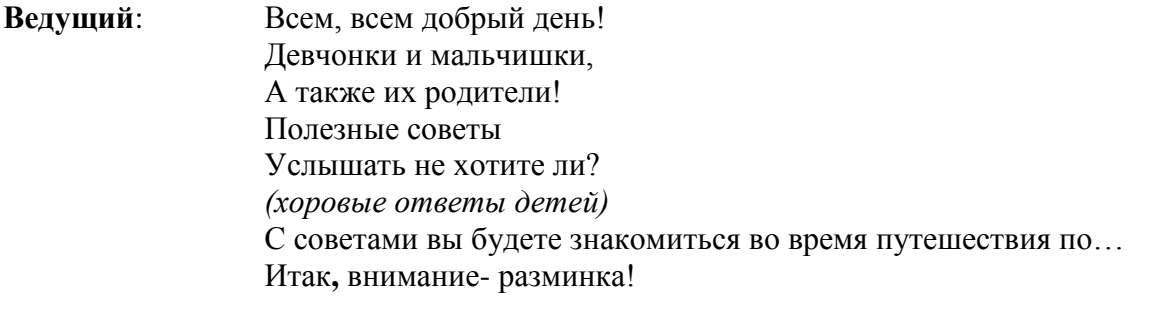

### **Игра** Из первых букв названий животных собери слово

**«Угадай слово»** *(изображение животных на демонстрационных таблицах или слайдах):*

**И**ндюк **Н**осорог **Т**игр **Е**нот **Р**ысь **Н**утрия **Е**жи

**Т**юлень *(каждая из таблиц поворачивается, и на обратной стороне появляется надпись* ИНТЕРНЕТ)

Это и есть страна, куда мы с вами отправимся!

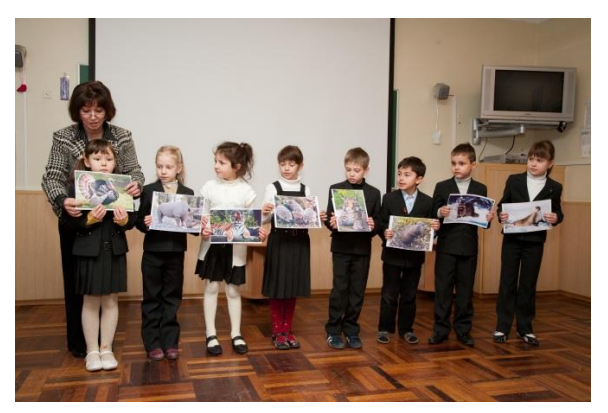

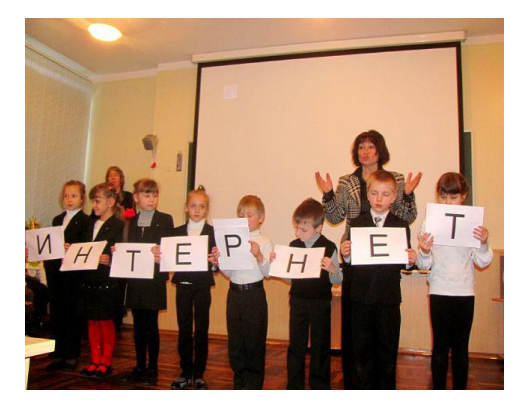

- **Ведущий** Сегодня у нас не совсем обычный урок. Мы познакомимся с правилами безопасного поведения в Сети Интернет. Я очень надеюсь, что принимать активное участие в работе будет каждый из вас, потому что: а) это интересно, б) это полезно. Кто ответит, для чего нужен Интернет? *(ответы детей)*
- **Слайд** Где найти подругу Олю, Прочитать, что было в школе И узнать про всѐ на свете? Ну конечно, в Интернете. Там музеи, книги, игры, Музыка, живые тигры, Можно всѐ, друзья, найти В этой сказочной Сети.

**Ведущий** И, как в любой сказке, есть здесь и добрые умные друзья, и хитрые коварные недруги. Всегда спрашивай у родителей о незнакомых вещах в Интернете. Они расскажут вам, что безопасно делать, а что – нет. Интернет очень помогает в учѐбе.

**Слайд** Как не сбиться нам с пути, Что и где найти в Сети - Нам поможет непременно

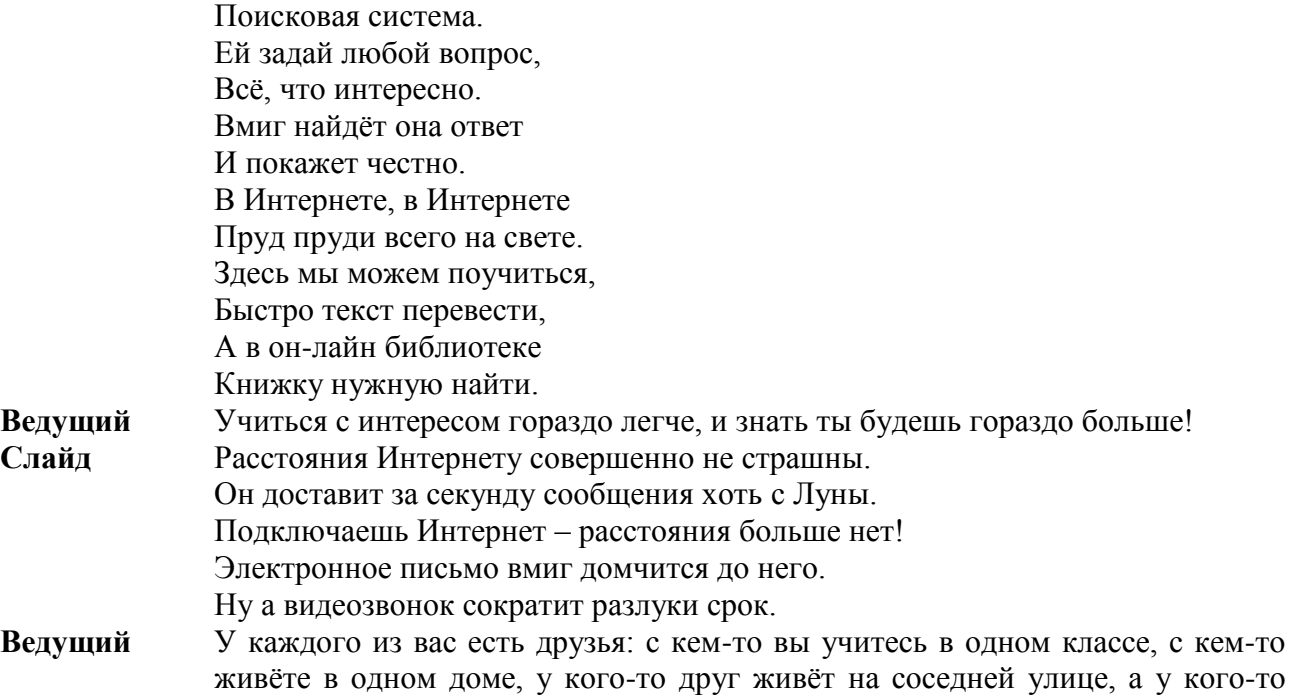

Как может происходить общение, мы сейчас сможем увидеть. Я приглашаю по 3 человека от каждого класса, вы будете на время нашего путешествия – игры представителями разных стран.

*(Дети становятся в круг. На голове каждого «шапочка» с названием страны)* Роль видеозвонка будет исполнять вот этот волшебный клубок.

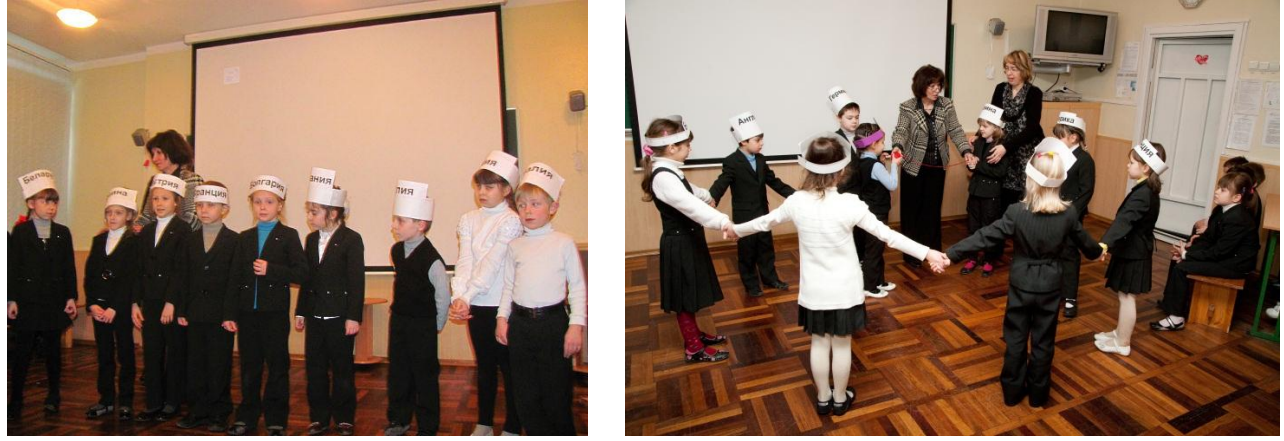

### **Ведущий** Раз, два, три… игру начни! *(Смайлик передаѐт клубок от одного ребѐнка к другому).*

вдругом городе и даже в другой стране.

Мы живѐм в Украине, значит, наш первый звонок будет именно отсюда. Звоним в Беларусь, оттуда звонок в Россию, Болгарию, Францию. Германию, а потом сразу звонок через океан… в Америку! Посмотрите, на что похожи наши видеозвонки? Что они вам напоминают?

Это и есть Всемирная Сеть – паутина Интернет. Важно, чтобы каждая ниточка-паутинка несла в себе добрую, интересную, полезную информацию.

**Ведущий** Ребята, не только Смайлик помогает вам, но и вы сейчас сможете помочь ему справиться с заданием: отгадайте загадку:

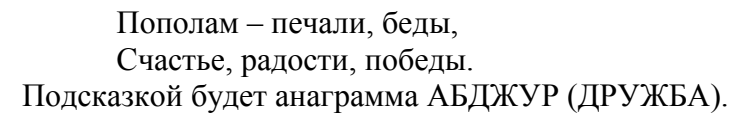

**Ведущий** Молодцы! Все вместе легко назвали отгадку. - А сможете объяснить, почему так говорят? 1.Человек без друзей, что дерево без корней. 2.Нет друга – ищи, нашѐл – береги. 3.Старый друг лучше новых двух.

> Прежде, чем начать дружить с кем-то в Интернете, обязательно спросите у родителей, как нужно правильно и безопасно общаться. Как и в любом другом мире, в Интернете есть свои правила, которые нужно строго соблюдать, чтобы избежать неприятных и опасных ситуаций.

**Слайд** Мы хотим, чтоб Интернет Другом был вам много лет. Выучишь семь правил этих-Смело плавай в Интернете!

**Ведущий** В Интернете, помимо друзей, есть много врагов и мошенников. Будь осторожен с ними, не доверяй заманчивым обещаниям незнакомых людей.

**Слайд** Иногда тебе в Сети попадаются вруны, Обещают всѐ на свете подарить бесплатно детям: Телефон, щенка, iPhone и поездку на курорт. Их условия не сложны: SMS отправить можно Телефоном папы, мамы и езжайте на Багамы! **Ты мошенникам не верь, информацию проверь!**  *(1 правило)*

**Ведущий** Никогда не рассказывай посторонним людям о себе: где ты живѐшь, учишься, свой номер телефона – об этом должны знать только твои друзья и семья.

> На улице сейчас зима. А это масса разных, не всегда позитивных, ощущений. Кроме катания на санках и коньках, ребята иногда встречаются с вирусами.

**Сценка «Ангина»** *Выходят Грипп Гриппович, Ангина и Микробы)* - Здрасьте, здрасьте! Видно вы нас заждались. А мы тут как тут! Я Грипп Гриппович!

> - А я Ангина! Приветствую вас всех: «Апчхи!» А чему это вы так громко и весело смеялись? Это что за веселье такое? Видать ни у кого из вас горло не болит?

> **Грипп**: А я как люблю заражать гриппом детей. Когда детишки кашляют и чихают, мне становится очень весело.

**Грипп и Ангина**: А вот и наши помощнички - микробы!

**Микробы**: Мы микробы! Да, Да. Да!

Заражаем всех всегда! Не боимся никого, никого, никого Ого-го, ого-го! Не боимся ни-че-го!

- **Ведущий** А знаешь ли ты, что болеть могут не только люди? В Интернете тоже встречаются вирусы – только электронные, и с ними нужно быть очень и очень осторожными и не открывать незнакомые файлы и программы.
- **Слайд** Вдруг из щели между строк Вылезает червячок. Безобидный хоть на вид - Он в себе беду таит. Может файлы он стереть, Может деньги воровать. Предлагает всем обновки Вирус- мастер маскировки! **Не хочу попасть в беду - Антивирус заведу!** Всем, кто входит в Интернет, Пригодится мой совет! *(2 правило)*
- **Ведущий** Вот такие неприятные вещи могут происходить, но их не стоит бояться. Запомни правило №2, и тебе не будут страшны любые вирусы в Интернете. Не скачивай и не открывай неизвестные тебе или присланные незнакомцами из Интернета файлы. Чтобы избежать заражения компьютера, установите антивирус.

Когда ты общаешься с друзьями в Интернете, то, наверное, хочешь поделиться с ними информацией, показать свои фотографии, рассказать о себе, о своей семье, одноклассниках, но будь осторожен. Этим могут воспользоваться мошенники, не оставляй личных данных о себе и своей семье.

**Слайд** Брат с сестрой пришли из школы, А у них в квартире... воры. Быстро вспомнили ребята, Что в Сети давно когда-то Разместили адрес свой - Приглашали всех домой. А совсем недавно дети Рассказали в Интернете, Что им папа для учѐбы Подарил компьютер новый! Воры это всѐ прочли И их дом искать пошли. Адрес, индекс, код квартиры, Телефон подруги Иры. Где б ты ни был на планете - Нет им места в Интернете. В Интернете, как и в мире, Есть и добрые, и злые. Полон разных он людей: Есть и гений, и злодей. По портрету не поймѐшь, От кого слезу прольѐшь! Если кто-то незнакомый Всѐ попросит рассказать:

Информацию о школе, О друзьях, о телефоне, То на это – «Нет!»- ответим, Будем всѐ держать в секрете!

**Ведущий** Запомнить простые правила тебе не составит труда. Твоя личная информация должна быть известна только самым близким людям. Не отправляй свою фотографию, а также фотографию своей семьи и своихдрузей незнакомым людям. Они могут использовать еѐ так, чтобы навредить тебе и твоим близким.

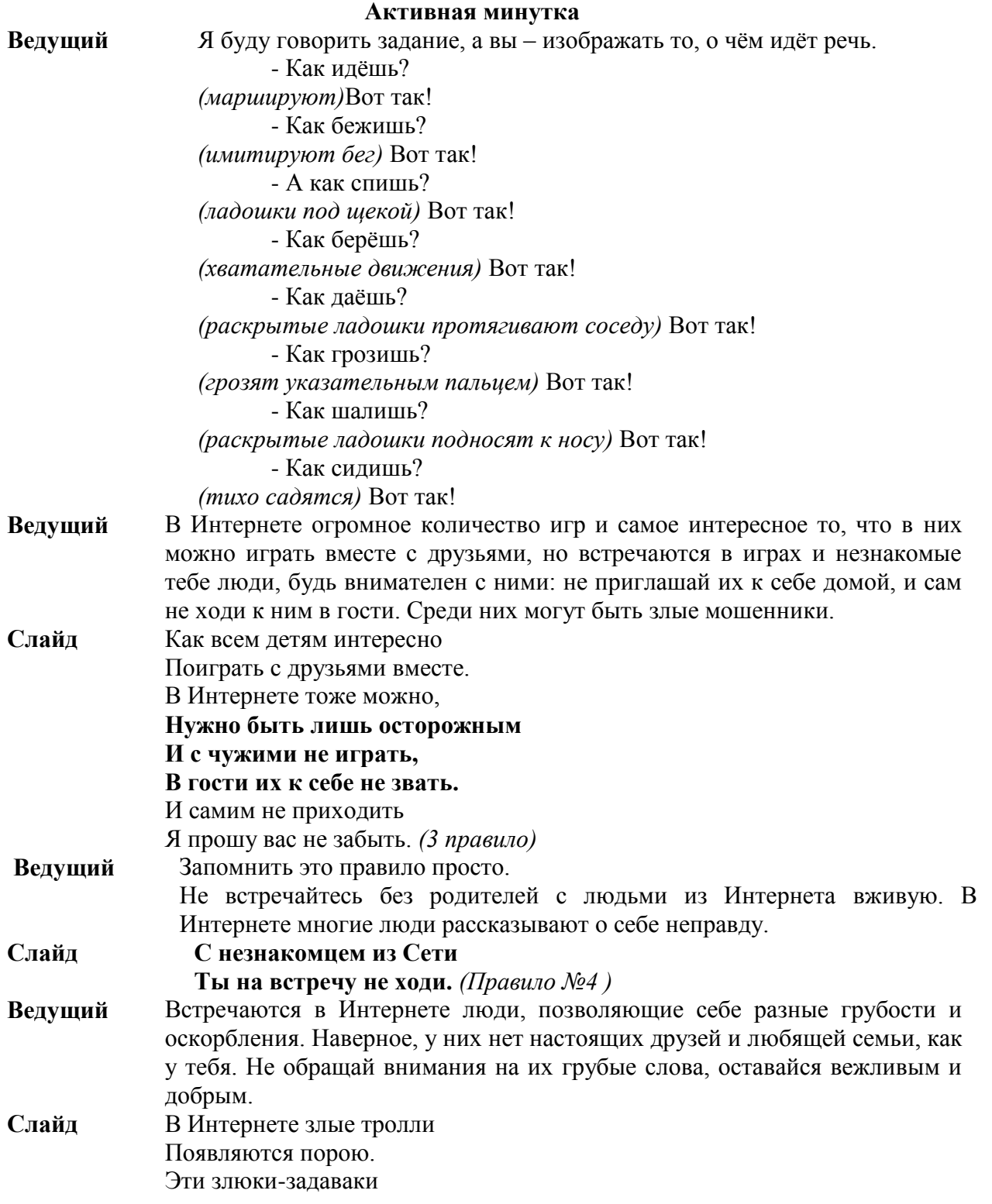

Могут довести до драки. Бить людей Для них «прикольно». Несмотря на то, Что это больно. **Сам же вежлив оставайся, В тролля ты не превращайся. Ведущий** Ну, вот видишь, всѐ очень просто. Оставайся добрым и вежливым. А злые люди пусть останутся в стороне. Общаясь в Интернете, оставайся дружелюбным с другими. Не пиши грубых слов, ты можешь случайно обидеть человека. Читать грубости также неприятно, как и слышать. **Слайд С грубиянами в Сети Разговор не заводи.** (Правило № 5) **Ведущий** Интернет – это огромный мир, по которому так приятно путешествовать. Столько страничек с разной информацией, столько всего нового и увлекательного: книги, музыка, программы, фильмы, игры, странички для общения с друзьями, но среди полезной информации может попасться иочень вредная информация, которая испугает тебя и испортит настроение, но для этой проблемы есть тоже решение. **Слайд** В Интернете сайты есть - Невозможно глаз отвесть. Там и игры, и мультфильмы, И учѐба, и кино. Только вдруг ты там находишь Иногда совсем не то. Чтобы не перепугаться И потом не огорчаться, **Надо фильтры поискать И компьютер «подковать!»** Ты родителям скажи: «Фильтры тут всегда нужны!» **Ведущий** Главное - обо всех неприятностях вслух говорить родителям, и они помогут избежать тебе грустных и неприятных ситуаций. Послушайте о ситуациях, в которых можете оказаться и вы. Помогите нашим героям. Маришка решила помочь маме убрать в квартире. Сложила свои школьные вещи, игрушки, положила на место книги. Взяла влажную салфетку, чтобы стереть пыль, и… «Может, поставить у монитора вазу с цветами?» - подумала девочка и накрыла системный блок салфеткой: «Будет красиво и меньше пыли». - Что вы посоветуете Маришке?

На уроке информатики Галинка выполняла задание на компьютере. Вдруг перестала работать мышка. «Что же делать?» - растерялась девочка. «Попробую подѐргать провода и перезагрузить компьютер. Дима что-то похожее делал.

- Правильное ли решение приняла Галинка? Что нужно сделать в таком случае? Почему?

Старательная ученица, выполняя задание на компьютере, села у экрана монитора и стала водить по нему пальцем.

- Улучшится ли качество выполнения задания?

Чтобы не сталкиваться с неприятной и негативной информацией, установи на свой браузер фильтры или попроси сделать это взрослых.

### **Слайд Мы проблемы исключаем, Если фильтры подключаем.** *(Правило № 6)* **Ведущий** Тогда ты смело можешь пользоваться интересными страничками в Интернете. Родители помогают нам во всѐм. Именно они открыли для тебя этот замечательный и удивительный мир Интернета. **Слайд** Если что-то непонятно, Страшно или неприятно, Быстро к взрослым поспеши, Расскажи и покажи. **Есть проблемы в Интернете-Вместе взрослые и дети Могут всѐ решить всегда Без особого труда!** (Правило № 7) **Ведущий** Всегда спрашивай у родителей обо всѐм, что тебя интересует! Быстро пролетело время, вы были не только внимательными слушателями, но и активными участниками. Осталось проверить, насколько вы знакомы с терминологией (словами), связанной с Интернетом.

# **Игра «Исключи лишнее»** *(хлопни в ладоши, услышав лишнее слово в ряду*)

- Монитор, мышка, **кошка**, системный блок, диск.  $\bullet$
- Флешка, клавиатура, **пианино**, дискета, сайт.
- Электронная почта, рабочий стол, **стул**, файл, чат.

# **Игра «Да» или «Нет»**

*(На ответ «да»- хлопни, на ответ «нет»- топни*)

- Присаживаться к компьютеру можно только с сухими руками.
- Возле компьютера можно пить чай, есть печенье с вареньем.
- Следует складировать у компьютера много вещей.
- Для удобства можно положить клавиатуру на колени.
- Нельзя пользоваться незнакомыми программами.
- Работать на компьютере без перерыва 15 минут.
- Обязательно следует делать гимнастику для глаз.
- **Ведущий** Наше путешествие по Онландии подошло к концу. Мы надеемся, что вы узнали много полезного и интересного – всѐ это пригодится для безопасного общения с Интернетом! Повторим все изученные правила: *(слайды со сменяющимися правилами, хоровое чтение с экрана) (Смайлик вручает каждому классу эмблемки-смайлики*)

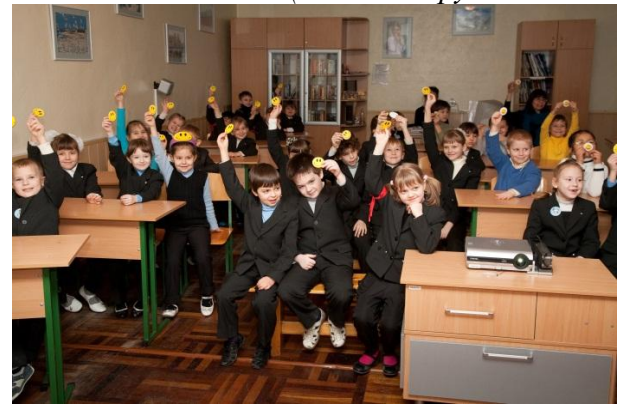

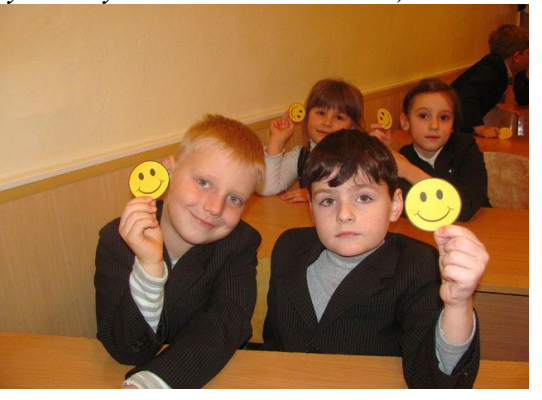

**Ведущий** Настроенье каково? - *Во!* Все такого мнения? - *Да!* Все без исключения? - *Да!* МОЛОДЦЫ! УРА!

# **Виховний захід «Безпечний Інтернет»**

Школяренко Н. І., вчитель Запорізької гімназії № 45 Запорізької міської ради Запорізької області

## *Переможець обласного конкурсу, присвяченого Інтернету і правилам поведінки в ньому молодшими школярами*

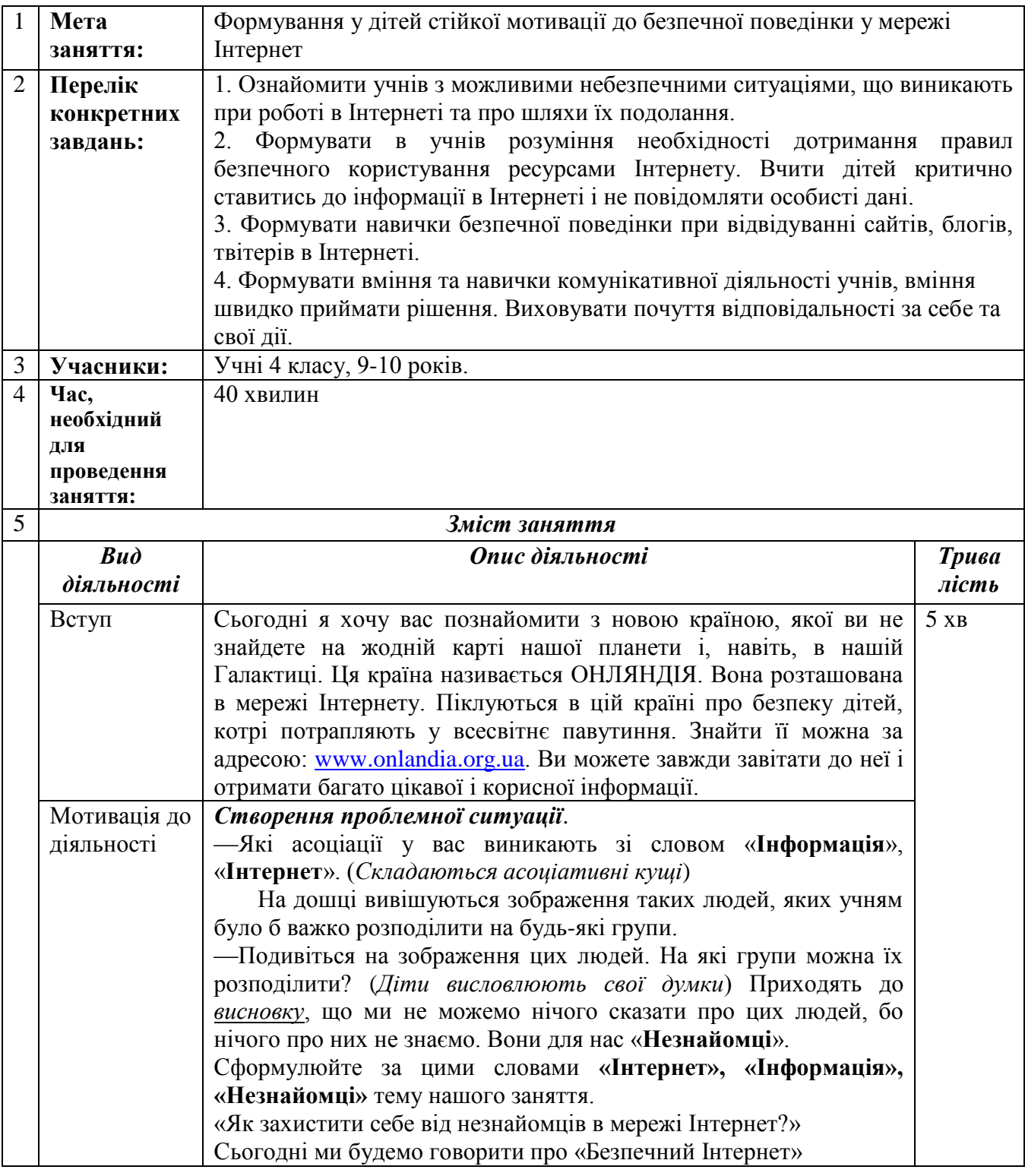

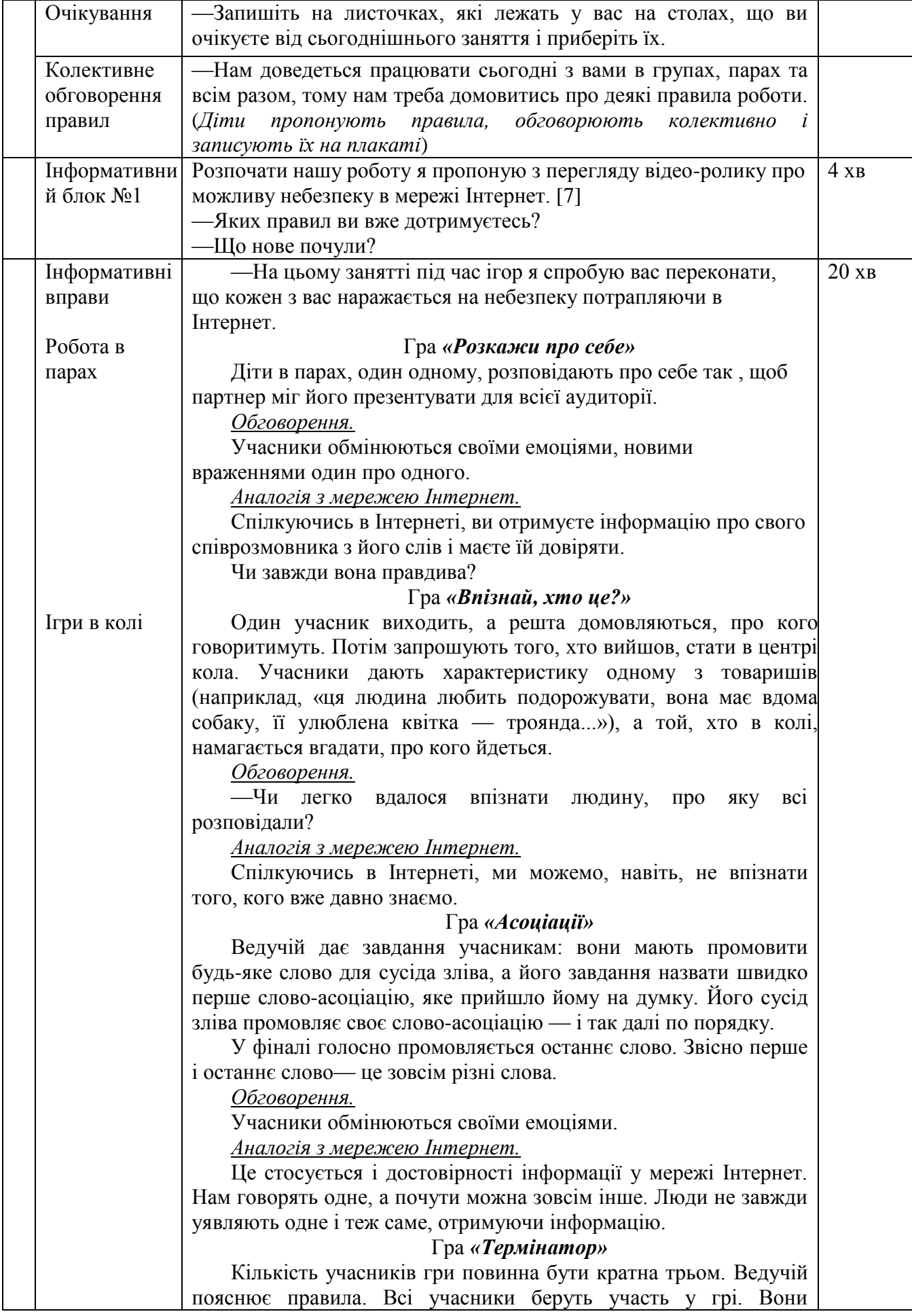

отримують стікери різного кольору і наклеюють їх на свій одяг. Завдання полягає в тому, щоб не загубити і не втратити ці стікери. Ведучий буде показувати на будь-кого з учасників та давати команди: **«міксер!», «пральна машинка!», «слон!», «тостер!».**

На кожну команду всі учасники повинні виконати відповідні дії. Наприклад, тренер показує на одного учасника та промовляє: **«Міксер!»** Учасник, на якого показав тренер, піднімає руки та промовляє голосно звук «*вжик*», а учасники зліва та справа рухаються навколо своєї осі під його руками. Усі інші пропорційно розміщуються по троє і також виконують ці дії.

Якщо лунає команда **«пральна машинка!»**, учасник, на якого показав тренер, починає крутити головою, а ті, що знаходяться зліва та справа, руками роблять велике коло, в якому і крутить головою їхній партнер по грі. Всі інші учасники пропорційно розміщуються по троє і також виконують ці дії.

Команда **«слон!»,** учасник, на якого показав тренер, витягує вперед складені руки («хобот»), а учасники зліва та справа імітують руками великі вуха слона. Решта пропорційно розміщуються по троє і також виконують ці дії.

Звучить команда **«тостер!»,** учасник, на якого показав тренер, починає підстрибувати на одному місці, а учасники зліва та справа складають руки та піднімають їх вгору. Між цими руками і плигає «тост». Всі інші учасники пропорційно розміщуються по троє і також виконують ці дії.

Ведучий повідомляє тільки 2-3 обраним учасникам їхнє особливе завдання. Як тільки тренер скаже **«термінатор!»**, ці учасники повинні якомога швидше забрати стікери в інших учасників.

Коли учасники добре зрозуміли правила гри і швидко орієнтуються після кожної команди, тренер несподівано для всіх дає команду «термінатор!». Звісно, більшість учасників не розуміє, яку саме дію треба виконувати. Але в цей час 2-3 учасники, які знають нюанси гри, користуючись розгубленістю решти учасників, швидко забирають стікери, які всі, згідно з правилами, повинні пильно берегти. У результаті більшість із них втратить свої стікери — їх заберуть «термінатори», яким із самого початку були відомі всі правила гри.

*Обговорення.*

—Чи сподобалася вам гра? Чому? (учасники не знали всіх правил).

—Чому ви не зберегли свої стікери?

—Що вам заважало?

—Чи незнання правил гри може виправдати той факт, що ви не зберегли стікери, адже ви чітко знали умову гри: берегти стікери?

*Аналогія з мережею Інтернет.*

У більшості випадків діти, відвідуючи сайти із дорослим або небажаним для них контентом, не усвідомлюють тих небезпек, на які можуть наразитися. Мета авторів цих сайтів — ввести дітей у такий психологічний стан, щоб вони втратили пильність. Оскільки діти не знають справжньої мотивації авторів цих сайтів,

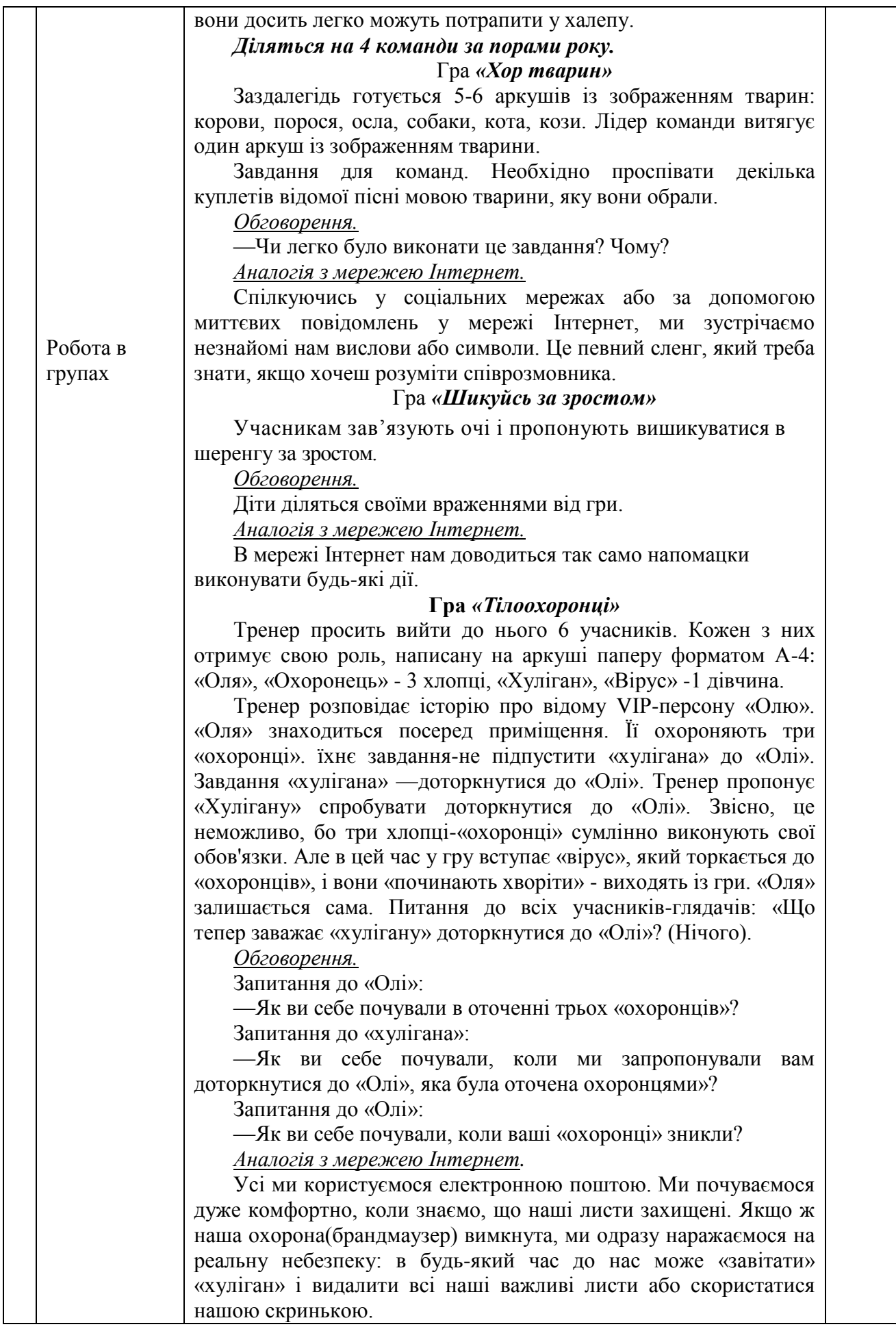

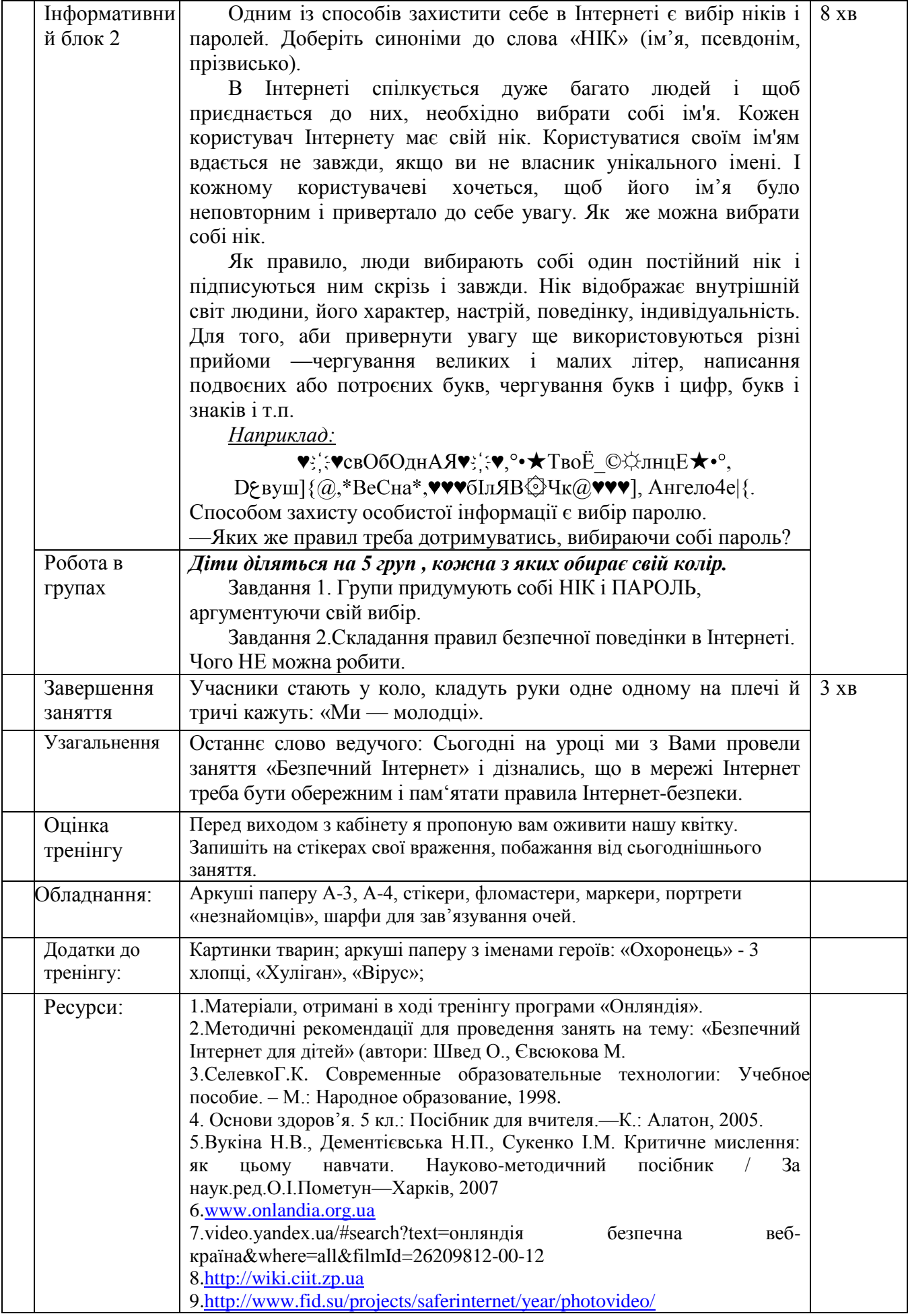

# **Воспитательный час «Безопасный Интернет»**

Чечнева Н.В., учитель Запорожской гимназии № 71 с углубленным изучением иностранного языка

*Участник областного конкурса, посвященного Интернету и правилам поведения в нем младшими школьниками*

## **Цель**:

- воспитание грамотного и ответственного пользователя Интернета,
- знакомство детей с основными правилами безопасного использования сети,
- дать школьникам наиболее точное представление о разных сторонах использования Интернета, как положительных, так и отрицательных.

*Примечание:* до занятия проведена работа с родителями, анкетирование, ознакомление с сайтом www.onlandia.org.ua

### **Ход занятия**

## **І**. **Организационный момент**

Сегодня мы будем работать в группах, играть, слушать. А для этого важно соблюдать правила.

- Позитивное настроение
- Не перебивать, не критиковать друг друга
- Говорить чѐтко, кратко

*Деление на группы (с помощью схематических рисунков на маленьких фишках). Столы обозначены соответствующими рисунками. Дети рассаживаются группами.*

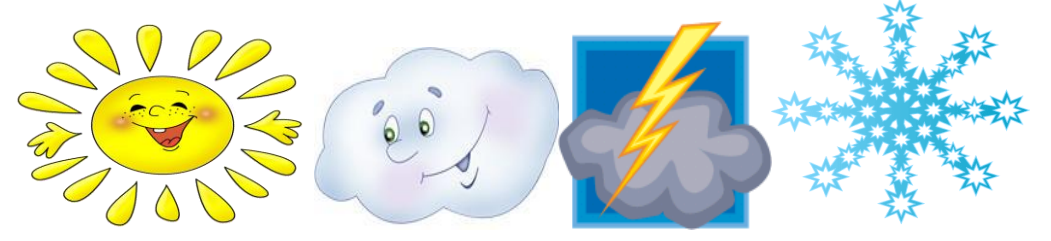

### **ІІ. Мотивация деятельности**

Просмотр короткометражного мультфильма «Безопасный ИНТЕРНЕТ» (источник - http: // www kostroma ru)

- Кто из детей нашего класса пользуется Интернетом?
- Подберите синонимы к слову «Интернет». (Всемирная сеть, паутина,…)
- Объясните, почему «Всемирная»?

Интернет - интересный и многогранный мир, который позволяет вам узнавать много нового, общаться с людьми на разных концах света, играть в интересные игры и делиться с другими своими увлечениями и мыслями. А наше занятие научит вас чувствовать в нём уютно и безопасно.

## **ІІІ. Тренинг**

1. Работа в группах «Тучки» - Как используете Интернет? «Солнышки» и «Снежинки» - Чем полезен Интернет? «Молнии» - Какие опасности можно встретить в Интернете? Итог: размещение на доске надписей, которые говорят о возможностях Интернета и параллельно чтение стихотворений.

3. Проведение игры «Кубик» (По периметру класса заранее развешены цифры от 1 до 7) Детям предлагается стать возле той цифры, которую они считают счастливой, любимой. Играющим сообщается, что они не получат подарки, если их число выпадет на кубике. Проигравшим задаются вопросы:

- Что вы чувствуете?

- Какое у вас настроение?

Детям из любой группы предлагается поменять своѐ место. Игра повторяется. В конце игры свои ощущения рассказывают игроки, которые

выбрали цифру 7.

**Вывод:** знаешь правила - чувствуешь себя безопасно, спокойно.

4. Проведение игры «Корова»

Детям предлагается нарисовать корову, воспринимая описание готового рисунка на слух. Сверить нарисованное.

**Вывод:** у каждого своѐ воображение, нельзя доверять только одному органу чувств. Так, общаясь в Интернете, мы не видим друг друга.

5. Выступление команды

Итог: размещение на доске надписей, которые говорят об опасностях, которые можно встретить в сети Интернет и параллельно чтение стихотворений.

6. Просмотр презентации на www.onlandia.org.ua

### **ІV. Закрепление**

1.Учитель читает сказку «Золотые правила»

2.Составление правил (сказочные правила перевести на современный лад)

Таблички с правилами размещаются на доске

### **V. Рефлексия**

Детям предлагается на заранее приготовленных кружочках изобразить Смайлик, отображающий настроение после занятия. С обратной стороны написать, что запомнилось, что узнали нового. Подписаться ником.

**Домашнее задание:** *рисунок на тему занятия*

# **Воспитательный час «Безопасный Интернет»**

Никитенко С. Н., учитель Запорожской гимназия №11 Запорожского городского совета Запорожской области

## *Участник областного конкурса, посвященного Интернету и правилам поведения в нем младшими школьниками*

### **Цели урока:**

- **Методическая:** показать актуальность данной темы.
- **Учебная**: обучение информационной безопасности в Интернете.
- **Воспитательная**: развитие самоконтроля учащихся и воспитание внимательного отношения к информационным ресурсам.

**Оснащение и методическое обеспечение урока:** мультимедийный проектор, проекционный экран, презентация, рисунки детей, видеоурок (МТС) « Интернешка и Митясик».

**Задачи урока:** Формирование навыков поведения в информационном обществе с целью обеспечения информационной безопасности; усвоение норм и правил поведения детей в сети Интернет; отработка навыков и умений: сравнения информации, критического анализа; выделения главных мыслей и грамотного их изложения; восприятия и усвоения услышанного; расширение кругозора учащихся.

## **Ход урока**

## **1. Организационный момент.**

### **2. Сообщение темы и задач урока**

Ребята, сегодня мы с вами поговорим о безопасности работы в сети Интернет. Интернет прочно вошел в жизнь практически каждого человека. Очень многие уже не представляют свою жизнь без этого достижения техники. Однако это достижение рождает множество проблем, которые требуют незамедлительного решения.

### **3. Рассказ учителя об истории Интернета.**

Интернет – это глобальная информационная сеть, объединяющая множество региональных, ведомственных, частных и других сетей каналами связи и едиными для всех ее участников правилами пользования. По Интернету происходит поиск информации, рассылаются прессрелизы, устраиваются конференции, выставки, интервью и т.д. Обычный, «домашний» пользователь имеет все шансы заказать по Интернету любой товар с доставкой на дом, узнать погоду, познакомиться, пообщаться.

- **4. Работа с анкетами.** Учащиеся заполняют анкеты.
- **5. Беседа «Зачем дети ходят в Интернет?**»
- **6. Ознакомление с правилами пользования Интернетом.**

Интернет - это прекрасное место для общения, обучения и отдыха. Но стоит понимать, что, как и наш реальный мир, всемирная паутина может быть и весьма опасна. Об этом нам расскажет «Сказка о золотых правилах поведения в Интернете».

- **7. Усвоение правил безопасного пользования Интернетом.** Видеоурок (МТС) « Интернешка и Митясик» (полезный и безопасный Интернет).
- **8. Закрепление правил безопасной работы в Интернете. Работа в группах.** Помогите Митясику исправить ошибки в правилах пользования Интернетом.
	- **а.** Нельзя сообщать родителям своѐ регистрационное имя и пароль, e-mail адрес и пароль почтового ящика.
	- б. Никому, кроме родителей, эти сведения сообщать категорически нельзя.
	- в. Не сообщать без разрешения родителей для каждого отдельного случая личную информацию (домашний адрес, номер телефона, номер школы, место работы родителей).
- г. Можно отправлять без разрешения родителей свои фотографии или фотографии членов семьи другим людям через Интернет.
- **д.** Сразу обратиться к родителям, если ребенок увидит нечто неприятное, тревожащее, угрожающее на сайте или в электронной почте.
- е. Соглашайся лично встретиться с человеком, с которым познакомился в Сети.
- **ж.** Если кто-то предлагает тебе какой-то "секрет" обязательно сообщи об этом родителям.
- **з.** Не скачивать, не устанавливать, не копировать ничего с дисков или из Интернета без разрешения родителей на каждый отдельный случай.
- **и.** Родители не обязаны осуществлять постоянный контроль и проверку посещенных ребенком страниц, контроль времени, проведенного в Сети, проверку адресов электронной почты.
- **к.** Не делать без разрешения родителей в Интернете ничего, что требует оплаты (неконтролируемые покупки, отправка SMS).
- **л.** Проявлять уважение к собеседникам в Интернете, вести себя так, чтобы не обидеть и не рассердить человека**.**
- **м.** При общении в чатах, использовании программ мгновенного обмена сообщениями использовании онлайн игр и других ситуациях, требующих регистрации, нужно использовать реальное имя, нельзя выбирать вымышленное регистрационное имя, не содержащее никакой личной информации
- **н.** Всѐ, что можно прочесть или увидеть в Интернет правда.
- **о.** Используйте специальные программы, которые помогут вам отфильтровывать вредоносное содержание.
- **п.** Не обязательно контролировать собственное время за компьютером
- **р.** В Интернете нет угрозы заражения вредоносным программным обеспечением.

### **9.Представление результатов групповой работы**.

Представители каждой группы формулируют правила безопасности, сформулированные группой.

### **10.Рекомендации для практического ознакомления с правилами безопасного пользования Интернетом.**

**Бесконечный лес** — это рассказ о девятилетнем Николае, который учится пользоваться компьютером и электронной почтой. Кроме всего прочего, рассказ знакомит читателей с тем, что такое Интернет и что в нем можно делать. В то же время он объясняет, что в Интернете существует много опасностей, от которых необходимо защититься.

**Новые друзья Ани** — это продолжение рассказа «Бесконечный лес»; главная героиня этого рассказа — Аня, двоюродная сестра Коли. В рассказе описывается общественная сущность Интернета, манеры, публикация изображений и авторское право.

### **11.Итоговая беседа**

1.Используйте реальный мир для расширения социальных контактов

2.Определите свое место и цель в реальном мире.

3.Делайте то, что хотите, в реальной жизни!

4.Ищите друзей в реальности. Виртуальный мир дает только иллюзию принадлежности к группе и не развивает никаких действительных навыков общения.

5.Наполняйте жизнь положительными событиями, поступками.

6.Имейте собственные четкие взгляды, убеждения.

7.Избегайте лживости и анонимности в виртуальной реальности.

8.Научитесь контролировать собственное время и время за компьютер

**12.Рефлексия.**

# **Ігрове заняття «Як придумати Nik і пароль для Інтернету»**

Дмитренко Л.В., вчитель Запорізької гімназії № 93 Запорізької міської ради Запорізької області

*Учасник обласного конкурсу, присвяченого Інтернету і правилам поведінки в ньому молодшими школярами*

**Мета**: познайомити учнів з різними способами складання NIKа та пароля на свій комп'ютер, підвищити знання учнів початкової школи про безпеку в Інтернеті, формувати інформаційну культуру, самостійну пізнавальну діяльність.

**Обладнання**: смайлики, презентація вчителя, проекціонна система, дитячі малюнки на тему «Що таке Інтернет?», робочі листи учнів.

Класна дошка прикрашена дитячими малюнками на тему «Що таке Інтернет?». У кожного учня на парті смайлик та робочий лист із зображенням комп'ютера.

Хід заняття

І. Організаційний момент.

Будем у світ Знань мандрувати. Будем комп ютер вивчати! Перед вами - нелегка задача. Я бажаю вам удачі! За роботу , в добрий час! Відкриття чекають Вас!

ІІ. Актуалізація знань та мотивація.

- Сьогодні я запрошую Вас у подорож до надзвичайної країни – країни Інтернет. Перед вами виставка малюнків на тему «Що таке Інтернет?» *Автори малюнків коментують свої роботи*.

Робота в парах. Гра «Продовж речення».

- Діти, ви зараз об єднаєтеся в пари і виберіть 1 варіант відповіді на питання «Що таке Інтернет?» (Варіанти відповідей: інформація, ігри, спілкування вивішуються на дошці).
- Подивіться на дошку. Який ми можемо зробити висновок? Правильно. Інтернет люди використовують найбільше для спілкування. Тож, давайте й ми будемо сьогодні спілкуватися, як в Інтернеті.

-Проблема безпеки в Інтернеті в наш час стала дуже актуальною. Більшість користувачів глобальної мережі – діти та підлітки. І з кожним роком кількість таких юзерів зростає. А сама проблема полягає в тому, що вони не повністю усвідомлюють загрозу, що може їх чекати у віртуальному просторі.

### 7 лютого - День [безпечного](http://onlandia.org.ua/News/Details/62) Інтернету!

В Україні цей день відзначається вже четвертий рік поспіль завдяки ініціативи компанії «Майкрософт Україна». Було створено Коаліцію за безпеку дітей в Інтернеті. З моменту її заснування були проведені сотні активностей, спрямованих на захист дітей в Інтернеті. Основні серед них – це запуск освітнього сайту «Онляндія –безпечна [веб-країна»](http://www.onlandia.org.ua/), на якому всі бажаючі можуть отримати необхідну інформацію про те, як захистити себе в інтернеті.

## «Розділ для дітей 7-10 років».

На цьому сайті є розділ «Для дітей 7-10 років». У ньому діти та молодь можуть ознайомитися з питаннями інформаційної безпеки, прочитавши історії-комікси. На додаток до відомостей про інформаційну безпеку ці історії містять завдання та теми для розгляду. Учні можуть ознайомитися з історіями самостійно, або в групі друзів.

### ІІІ. Нові знання.

Що таке «NIK»

- Сьогодні ми поговоримо про саме власників комп'ютера, його хазяїна, а точніше про його ім'я.

### «NIK»

Nik – це коротке ім'я (псевдонім), яке складається із одного або кількох слів. Воно використовується на багатьох сайтах та серверах у різних цілях. Якщо ви хочете вибрати Nik Контакту (В контакті.ру), то воно буде відображатися поряд із вашим іменем та прізвищем на Вашій сторінці. Якщо ви хочете вибрати Nik для гри, то це ім'я буде висвічуватися у списку гравнів.

Є кілька способів, щоб вибрати Nik для Інтернету.

«Способи творення ніку»

- 1. **Імпровізація.** Для початку можна пофантазувати з формами свого реального імені. Якщо вас звати Олена, то нікнейм може звучати як Льончик, Ленусік, Ленка, Оленка, Ліна, або, навіть, Леана. Причому варто пам'ятати , що можна користуватися не тільки українськими, а й латинськими символами. При цьому у вас з явиться значно більший вибір, тому,що можна використовувати, як пряму так і скорочену транскрипцію імені. Наприклад, той же нік «Льончик», англійською можна написати і як Lenchik, і як Len4ik.
- 2. **Характеристика.** Давайте поміркуємо про людські якості, а головне про те, які з них притаманні Вам. Ви поважаєте красу, і прагнете бути яскравою особистістю в прямому сенсі цього слова? Тому Вам слід іменувати себе «Стильною», «Красива», «Красуня», або, навіть, «Блондинка». А чому б ні? Також варто проекспериментувати та згадати свої риси характеру: «Добра», «Волелюбна», «Мрілива». Всі ці ніки допоможуть краще зрозуміти Вас і Ваші слова.
- 3. **Тваринний.** Використання цього способу дуже схоже на спосіб «Характеристика». Проте асоціативний ряд буде трошки довший. Отже, припустимо ви дуже струнка, але використовувати це у вигляді ніка ви не хочете. Тоді можна назватися «Ланню» або «Газеллю». Однак треба враховувати, що «Кішок» та «Пантер» в Інтернеті розвелося вже дуже багато.
- 4. **Професійний.** Під час підбору ніку не варто забувати і про профорієнтацію Досить згадати ким ви працюєте, або на кого вчитесь. Наприклад: «Boss» , «Student»
- 5. **Літературний.** Як варіант, при виборі ніка можна використовувати імена улюблених літературних героїв.
- 6. **Словниковий.** При виборі ніка може стати в нагоді звичайний словник. Наприклад, англо-російський. У ньому вже точно можна знайти гарне за звучанням слово. Після чого і використати як власний нік. При цьому не варто забувати і про те, що означає слово мовою оригіналу, а так само, які асоціації можуть прийти в голову співрозмовнику.

IVПрактична робота.

«Створення свого Nikа».

-У кожного з вас є на столі свій комп'ютер. Спробуйте створити свій нік.

V.Гра «Впізнай однокласника».

Учні здають свої роботи, а потім по черзі всі разом відгадують однокласника.

VI. Як створити пароль.

- Захистити свій комп'ютер від небажаних гостей допоможе надійний пароль.

Пароль – це рядок символів, за допомогою якого користувач входить до системи, отримує доступ до файлів, програм чи інших ресурсів. Пароль гарантує користувачу, що жодна особа не матиме доступу до комп'ютера, доки її не авторизують.

Щоб зберегти інформацію, яка зберігається на комп'ютері, не слід ділитися паролем або записувати його та зберігати на видноті.

Пароль необхідно зберігати в таємниці. Його не можна говорити, навіть, своїм друзям.

### VII. Підсумки

- Використання Інтернету буде для Вас безпечним, якщо будете дотримуватися правил

## **1. Будьте обережними, надаючи особисту інформацію.**

Що є особистою інформацією?

Це імена та адреси, а також інформація, що стосується вас, зокрема номер мобільного телефону, адреса школи, місце проживання та адреса електронної пошти. До особистої інформації відносяться також інформація про роботу батьків, їх заробітків, наявність техніки, коштовностей та грошових заощаджень вдома або на рахунку.

### **2. Думайте про те, з ким ви спілкуєтеся.**

### **3. Пам'ятайте, що в Інтернеті не всі є чесними та правдивими.**

# **Ігрове заняття «Інтернет: за та проти. Правила поведінки в Мережі»**

Білик Н.М., вчитель Запорізького ліцею № 34

*Учасник обласного конкурсу, присвяченого Інтернету і правилам поведінки в ньому молодшими школярами*

## **Мета:**

- Розширити знання учнів про безпечний Інтернет.
- Познайомити з загрозами, які існують в Інтернет.
- Розробити правила безпечної поведінки в мережі.
- Розвивати уважність, спостережливість, мовленнєві навички, пам'ять.
- Виховувати навички культурної поведінки в групі, уміння спілкуватися, висловлювати власні думки і поважати думки інших.

## **Обладнання:**

- проектор, ноутбук, мікрофон, деревце без листя,
- стікери у вигляді листочків і яблук, скріпки, саморобні
- планшети з діафільмом, буклети.

### **Хід заняття**

## **І. Організація класу.**

## **ІІ. Повідомлення теми та задач заняття.**

-У наш час дуже часто звучить вислів «комунікативна людина».

Можливо, хтось із вас чув його?

-А як ви думаєте: що означає «комунікативна людина»?

-А що таке комунікація?

(**Комунікація** (від лат. *Communicatio* — єдність, передача, з'єднання, повідомлення, пов'язаного з дієсловом лат. *communico* — роблю спільним, повідомляю, з'єдную, похідним від лат. *communis* — спільний) - це процес обміну інформацією (фактами, ідеями, поглядами, емоціями тощо) між двома або більше особами)

-Отже, комунікація - це процес обміну інформацією, спілкування.

-За допомогою чого ми можемо отримати інформацію?

-Що таке Інтернет?

(від англ. *Internet*) — всесвітня система взаємосполучених комп'ютерних мереж, що базуються на комплекті Інтернет-протоколів. Інтернет також називають мережею мереж. Інтернет складається з мільйонів локальних і глобальних приватних, публічних, академічних, ділових і урядових мереж, пов'язаних між собою з використанням різноманітних дротових, оптичних і бездротових технологій. Інтернет становить фізичну основу для розміщення величезної кількості інформаційних ресурсів і послуг, таких як взаємопов'язані гіпертекстові документи Всесвітньої павутини (World Wide Web — WWW) та електронна пошта.

- Хто є користувачем Інтернету?

- Подумайте, для чого використовують Інтернет?

- Дайте відповідь на запитання «Що для мене Інтернет?»

(Гра «Мікрофон». Діти висловлюють думки, щодо користі Інтернету.)

- З кожним роком зростає кількість користувачів мережею Інтернет в різних країнах. Адже стільки цікавого в його безмежних просторах.

- Так Інтернет – це добре чи погано? *(Відповіді дітей різні)*

- Дійсно. Але поруч з користю, яку ми отримуємо з мережі, крокує, нажаль, небезпека. Ця тема зараз дуже актуальна. На початку лютого весь світ святкує День безпеки в Інтернеті. В цей день, зазвичай, згадують підступність соцмереж.

- От сьогодні ми з вами і поговоримо про те, як захистити себе в безмежному інформаційному просторі.

## **ІІІ. Робота над матеріалом заняття**

## **1. Поділ на групи.**

- Для більш результативної роботи давайте поділимось на групи. Для цього нам треба пригадати основні пристрої комп'ютера.

(*Монітор, системний блок, клавіатура*)

- Сядьте відповідно розподілу.

## **2. Визначення небезпек в Інтернеті**

- Кожна команда попробує визначити ті небезпеки, які можуть нас очікувати в Інтернеті. (Спочатку діти обговорюють, пишуть на аркушах в групах. Потім по черзі презентують відповіді)

### **3. Чим небезпечний Інтернет**

Отже, Інтернет є важливим інструментом для особистого та професійного користування. Проте, ним можуть зловживати. Наприклад: використовувати для розсилання комп'ютерних вірусів і небажаної пошти, отримання особистої інформації для краж, шантажу, переслідувань. Ось чому треба бути обізнаним з питань інформаційної безпеки.

\* Перша небезпека *віртуальне спілкування.* Інколи саме воно викликає залежність не тільки у підлітків, а й у дорослих. Воно дає можливість будь-кому приєднатись до «Інтернет спільноти»: людям будь-якого віку, національності, статі… Віртуальна природа такого спілкування дає можливість діяти анонімно під вигаданим ім'ям, яке називається ніком.

- Так що таке «нік»?

### Гра «Деревце»

- На дошці ви бачите деревце без листя. Давайте допоможемо йому одягти зелене вбрання.

Треба вигадати собі нове ім'я (нік), написати на стікерах у вигляді листочків і прикріпити до дерева.

- Група «Системний блок» вигадують собі нове ім'я (нік) пишуть на стікерах у вигляді листочків і прикріпляють до дерева. (Слайд 10)

Дві інші команди переглядають діафільм (казка «Безмежний ліс») на планшеті і визначають правила безпечної поведінки в Інтернеті.

Група «Системний блок» справилися з завданням. Вони сідають і починають перегляд діафільму.

- А наступне завдання для групи «Монітор»:

- Уявіть собі, що ви пишете листи іншим нікам.

### Гра «Хто надіслав тобі листа?»

- Напишіть побажання, або просто хороші слова на стікері. А потім приклейте їх поряд з будьяким зі стікерів з нікнеймами на аркуші з листочками.

### Питання групі «Системний блок»:

- Чи можете ви дізнатися, хто вам писав? *(Ні)*

- Ось так і в мережі Інтернет. Дуже складно перевірити, хто пише тобі листи, спілкується з тобою, якого віку людина, які має наміри.

- Уявіть собі таку дівчинку.

Вона хотіла найти собі друзів. І написала таке повідомлення: «Привіт! Я – Таня. Мені 9 років. Я шукаю друзів». Через деякий час їй приходить відповідь: «Привіт, Таню. Мене звати Сергій. Мені також 9 років і я хочу зустрітися з тобою». Дівчинка уявляє, що їй пише хлопчик, а насправді з нею листувався дорослий дядечко…

- Отже, який висновок ви зробили? *(Не можна довіряти тим листам, які отримуємо від незнайомців)*

\* Друга небезпека – *віртуальні друзі*. Хто ж такі віртуальні друзі? Це також незнайомі люди, але які спілкуються регулярно і яким люди довіряють. Тому спілкуючись наодинці перед комп'ютером, людина повинна повністю покластися на себе, щоб розрізнити брехню від правди. А чи легко це зробити?

Давайте пограємо в гру «Вгадай – хто це?»

- Запрошую представника групи «Клавіатура».

Учень повертається спиною до дітей. Хтось тихенько підходить і стукає по плечу. Завдання учня - відгадати, хто це.

- Чому важко дізнатися, хто до тебе доторкнувся?

Так само і в Інтернеті. Ми не знаємо, хто з нами спілкується. Тому будьте обережними! Завжди пам'ятайте про дівчинку Таню.

- Чи можемо ми довіряти віртуальним друзям? Чому?

\* Третя небезпека – *веб – камери*. Статистика свідчить, що 23% дітей віком від 7-11 років відповіли, що їм подобається ідея показувати своє життя в Інтернеті.

- Чим це небезпечно?

- Так яке правило ми повинні засвоїти? *(Користуватися веб-камерою разом з батьками. При ввімкненій камері вести розмови тільки з добре знайомими людьми)*

### **4. Слухання казки про Скріпочку**

- А зараз я хочу розповісти вам казку про Скріпочку.

- Візьміть скріпочку в руки, познайомтесь з нею.

*Жила собі дівчинка Скріпочка дуже товариська і весела.*

На день народження батьки їй подарували комп'ютер та підключили до мережі Інтернет. *Тепер у неї з'явилося більше можливостей для спілкування.*

*(Учасникам пропонується розігнути скріпочку і зробити з неї посмішку)*

*Спілкуючись «В контакті» з друзями, вона одного разу отримала цікаве повідомлення від незнайомого хлопця, який незабаром запропонував їй дружбу. З кожним днем спілкування Скріпочка розуміла, що в них багато спільного, та й за віком хлопець був лише на один рік старший від неї.*

*На фото, яке вона отримала, він був дивовижно гарним і добрим хлопцем, тому у Скріпочки не виникло сумнівів щодо зустрічі з ним. Але говорити про це батькам дівчинка не стала., адже думала, що повернеться додому раніше, ніж вони прийдуть з роботи.*

*Скріпочка уявляла, що новий друг прийде на зустріч з гарними квітами.*

*(Учасникам пропонується зробити зі скріпочки квітку)*

*Коли ж дівчинка прийшла на призначене місце зустрічі, там було темно і безлюдно, проте це зовсім не турбувало її, адже новий знайомий хотів, щоб їм ніхто не заважав. Пройшов деякий час і, раптом перед Скріпочкою з'явився неохайно вдягнений дорослий чоловік. Як з'ясувалося – це був той, хто видавав себе в Інтернеті за чемного і доброго хлопця.*

*Чоловік відібрав сумку і мобільний телефон та почав погрожувати, якщо вона розповість про нього. Дівчинка дуже злякалась, вирвалась з ціпких рук чоловіка та втекла додому. Ця історія дуже вразила Скріпочку. Вона хотіла забути про те, що сталося і повернути все на свої місця. (Учасникам пропонується повернути скріпочку в первинну форму)*

- *У вас вийшло? Ось і у Скріпочки не вийшло.*

- *Як ви гадаєте, де допустила помилку Скріпочка?*
- *Що було необхідно зробити інакше?*

# *ПАМ'ЯТАЙТЕ!*

*Якщо хтось незнайомий запропонує вам дружбу в Інтернеті, згадайте казку про маленьку Скріпочку та дотримуйтесь цих правил:* 

- *Не вірте тим даним і фотографіям, які вам надсилають;*
- *Погоджуйтесь на зустріч лише в день та на людному місці;*
- *Повідомте батьків про зустріч або візьміть їх із собою.*

## **5. Звіт про переглянутий діафільм**

**-** Сьогодні ми засвоїли багато правил безпечної поведінки в Інтернеті. А про що ви дізналися з діафільму?

- Зачитайте, будь ласка, як поводяться розумні користувачі Інтернету?

*Розумні користувачі Інтернету:*

- *1. Поводяться чемно й не ображають інших.*
- *2. Залишають негарні веб-сайти.*
- *3. Зберігають свій пароль у таємниці.*
- *4. Розповідають своїм батькам про проблеми й користуються їхньою підтримкою.*

*5. Знають, що можуть бути легко обмануті, і не повідомляють свої реальні імена, адреси й номери телефонів.*

- Який список обіцянок склав Миколка?

*Список обіцянок Миколки:*

- *1. Я сідаю за комп'ютер тільки з дозволу батьків.*
- *2. Я тримаю свій пароль у таємниці від усіх.*
- *3. Я відкриваю повідомлення електронної пошти, тільки якщо вони надійшли від знайомих.*
- *4. Я завжди повідомляю батькам про проблеми, які виникають.*
- *5. Я використовую комп'ютер максимум одну годину на день.*
- *6. В Інтернеті я нікому не повідомляю своє ім'я та адресу.*

*7. Я обговорюю з батьками веб-сайти, які можна відвідувати.* 

## **ІV. Релаксація**

Слухання казки про золоті правила безпеки в Інтернеті. Музичний супровід – М.Равель «Гра води»

*Десь, колись, у преславнім Інтернет-королівстві жив собі Смайл-царевич-Т'ютор-Королевич, який правив величним містом WorldWideWeb.* 

*І була в нього наречена – красуня Смайл-царівна-Он-лайн-Королівна, яка день і ніч проводила у віртуальних забавах.*

*Скільки разів попереджав її царевич про небезпеки в мережі безмежного Інтернету, та не слухала його вона.*

*Цілими днями трудився Смайл-царевич, будуючи місто WWW, піклувався про охорону своїх кордонів, навчав мешканців міста основам безпеки життєдіяльності в Інтернеткоролівстві. І не помітив він, як Інтернет-павутиння затягло Смайл-царівну в свої підступні тенета. Довго сумував Королевич – та робити нічого: треба рятувати наречену.*

*Зібрав він військо королівське – WWW-дружину дистанційну і організував «Регату» премудру. Стали думати мудрі голови, як визволити царівну з полону віртуального. І вигадали вони «Сім золотих правил безпечної поведінки в Інтернеті», склали їх в торбинку Смайлцаревичу. І відправився він шукати Он-лайн-Королівну.*

*Вийшов на пошуковий рядок, кликнув на посилання погані, а вони тут як тут:*

*- співтовариства Змія-спокусника-Горинича;*

*- стрілялки-вбивалки Солов'я-розбійника;*

*- товари заморські купців шопівських;*

*- мережі знайомств Русалчиних…*

*– Як же знайти-відшукати Смайл-царівну? – задумався Т'ютор-Королевич.*

*Надів щит антивірусний, взяв у руки меч кодовий, сів на коня богатирського і вступив в трясовину непрохідну. Довго блукав він, відбиваючись від реклам шопівських і спамів заворожуючих.* 

*І зупинився на роздоріжжі. Став читати надпис на камені:*

*«- На перший рівень підеш – лік часу втратиш;*

*- до другого рівня дійдеш – від рідних та близьких відірвешся;*

*- на третій рівень ступиш – ім'я своє забудеш».*

*І зрозумів Смайл-царевич, що тут треба шукати наречену.*

*Махнув він своїм мечем кодовим і зламав пароль ігрища страшного. Вислизнула з павутиння розірваного Смайл-царівна, осяяла себе паролем чесним і кинулась в обійми свого рятівника. Взяв він за руки бідолашну Он-лайн-Королівну і простягнув їй торбинку зі словами повчальними:*

*– Ось тобі оберіг від тенет віртуальних, свято дотримуйся правил безпечних:*

*1. Завжди пам'ятай своє Інтернет-королівське ім'я (E-mail, логін, пароль) і не кланяйся всім підряд (не реєструйся скрізь без потреби).*

*2. Не піддавайся яскравим рекламам і не ходи доріжками заплутаними на підозрілі сайти: втопитися в трясовині можна!*

*3. Якщо прийшло повідомлення про великий виграш – це «Обман-грамота»: просто так виграти неможливо!*

*4. Щоб не забути дорогу назад і повернутися вчасно, бери з собою чарівний Клубок (сідаючи за комп'ютер, заведи будильник)*

*5. Якщо хочеш товаришувати з іншими королівствами, вивчай корисні соціальні сервіси:* 

*Web 2.0: вони допоможуть тобі побудувати «Мій королівський світ», свій царський блог, форум друзів званих!*

*6. Не забувай оновлювати антивірусну програму, бо вірус Сірий Вовк з'їсть весь твій комп'ютер!*

*7. Не завантажуй неліцензійне програмне забезпечення, бо пірати втоплять твій корабель в бурхливих просторах Інтернету!* 

*Залилась сльозами совісті діва красна, дала нареченому слово чесне:*

*– Ой не буду я зникати в забавах віртуальних, а стану служити місту нашому WWW. Сама буду навчатися і допомагатиму людям, що заблукали в мережі болотяній.*

*І зажили вони дружно і щасливо з мрією створити безспамове майбутнє.*

### **V. Підведення підсумків**

- Так Інтернет – це добре чи погано?

- Як же захистити себе в інформаційному просторі?

- А які правила безпечної поведінки в Інтернеті ви запам'ятали?

- З якими матеріалами нашого заняття ви б хотіли поділитися зі своїми друзями?

**-** На згадку про урок і як пам'ятку про правила поведінки в Інтернеті, я хочу подарувати вам буклети.

- Цікаві матеріали з нашого заняття розмістимо на сайті нашого закладу: [http://zp.licey34.at.ua](http://zp.licey34.at.ua/)

**При складанні конспекту використані матеріали з Інтернету:**

[http://www.onlandia.org.ua](http://www.onlandia.org.ua/) портал для дітей, батьків, учителів

Казка «Безмежний ліс» (у формі діафільму)

[http://wiki.ciit.zp.ua](http://wiki.ciit.zp.ua/)

Казка про Скріпочку

<http://krasatatiana.blogspot.com/2009/10/blog-post.html>

Казка про золоті правила безпеки в Інтернеті

# **Воспитательный час «Безопасность в Интернете»**

Кравченко О. В., учитель Запорожского учебно-воспитательного комплекса «Выбор»

### *Участник областного конкурса, посвященного Интернету и правилам поведения в нем младшими школьниками*

**Цель:** сформировать у детей стойкую мотивацию к безопасному поведению в сети Интернет. **Форма проведения:** тренинг

**Оборудование:** Компьютер, проектор, экран, компьютеры (рабочие места учеников), презентации Power Point, цветные маркеры, листы А-4 с изображением коровы, чистые листы А-4, листы формата А-2, кубик, листы с нумерацией от 1 до 7, карточки с советами для детей, сувениры.

### *Ход тренинга:*

### **1. Организационный момент**

Сообщаю участникам тренинга тему, цель. Устанавливаю вместе с ними правила проведения тренинга.

### **2. Мотивация.**

### 3. **Информативный блок №1**. Возникновение Интернет

### **4. Групповая деятельность**

Разбиваю класс на 2 группы. Одна группа записывает преимущества Интернета и пользу, которую он нам приносит. Вторая группа выписывает те опасности, которые нас подстерегают в Интернете.

Обобщаю высказывания учеников.

### 5. **Информативный блок №2**. Опасности Интернета

6. «**Мозговой штурм»** - Как защитить себя в сети Интернет?

«Двигалка»:

«Кубик»

Сообщаю ученикам, что для каждого из них был приготовлен подарок, но оказалось, что их пришло больше, поэтому подарки достанутся не всем. Но всѐ должно быть по-честному, и поэтому сейчас необходимо решить, кто же именно пойдѐт домой без подарка.

Предлагаю участникам выбрать любую цифру из расклеяных по классу, которая, по их мнению, будет для них счастливой. Во время игры строго запрещается разговаривать и подсказывать друг другу.

Сообщаю, что при помощи кубика я выберу ту группу, которой не достанутся подарки. То есть, та цифра, которая выпадет на кубике и определит группу без подарков.

Подбрасываю кубик и подхожу к той группе, которая выбрала ту цифру, которая выпала на кубике.

Спрашиваю впечатления этой группы. Потом объявляю, что это была репетиция, и поэтому участники этой команды могут сменить цифру. После этого предлагаю сменить цифру всем участникам, которые этого хотят. Когда выбор сделан, опять подбрасываю кубик и обращаюсь к команде, цифр которой выпала: «Какие Ваши впечатления?», «Как Вы думаете, что сейчас думают другие участники тренинга?». Сообщаю хорошую новость: это была ещѐ одна попытка, и участники ещѐ раз могут сменить цифру.

Игра продолжается до тех пор, пока не замечу, что участники под цифрой «7» не меняют своего места. И не зря – на кубике нет цифры «7». В этот момент прерываю игру и обращаюсь к участникам, которые выбрали цифры «2», «3», «5», спрашиваю об их ощущениях каждый раз,

когда я подбрасывала кубик. Потом обращаюсь к участникам под цифрой «7» с тем же вопросом.

Смысл игры заключается в том, чтобы участники как можно быстрее осознали правила этой игры и перешли к цифре «7».

Провожу аналогию с Интернетом.

«Корова»

Объединяю участников в группы по два человека. Они садятся на стулья спинами друг к другу. Один из участников получает чистый лист бумаги и карандаш. Другой – заранее подготовленный рисунок коровы.

Участник, который имеет рисунок, не должен показывать его своему партнѐру, а исключительно словами передать содержание изображѐнного на рисунке. Участник, который имеет чистый лист бумаги и карандаш должен, как можно точнее, нарисовать то, что будет говорить его напарник, то есть сделать свою копию рисунка.

Для хорошей мотивации сообщаю, что те, рисунки которых будут самыми точными, получат приз. Участникам для работы отводится 3 минуты.

Участники во время анализа игры приходят к выводу, что невозможно получить одинаковые рисунки, потому что каждый будет пересказывать смысл изображѐнного и рисовать по-своему, т.к. у каждого своѐ воображение.

Смысл игры заключается в том, чтобы осознать, что нельзя доверять информации, полученной только на слух. Тогда почему мы доверяем информации, полученной от собеседников в социальных сетях? Мы не видим их, не чувствуем их реакции, мы не знаем, кто именно находится по ту сторону монитора.

### **7. Правила поведения в сети Интернет**

- 8. **Демонстрация Сказки** о правилах поведения в Интернете (*Презентация «Сказка о золотых правилах безопасности в Интернете»*)
- 9. **Практическое задание.** При роботе за компьютером в Интернете учащиеся вводят адрес onlandia.org.ua. Самостоятельно читают интересные истории о безопасном Интернете и выполняют практические задания.

### **10. Подведение итогов тренинга**

Учащиеся получают карточки с советами для детей и сувениры.

# **Игровое занятие «Безопасный Интернет»**

Лаврова Е.С., учитель Запорожской гимназии № 11

## *Участник областного конкурса, посвященного Интернету и правилам поведения в нем младшими школьниками*

**Цель урока:** дать первоклассникам простейшее представление о компьютере, его свойствах и возможностях, об интернете, правилах безопасной работы ребенка в интернете. Развивать кругозор, любознательность, желание познавать безопасно окружающий мир**.**

**Оборудование:** компьютер, компьютерная презентация (слайды которой демонстрируются на протяжение всего урока)

**Ход урока** *І.Оргмомент, проверка готовности к уроку ІІ.Мотивация деятельности* -Прослушайте стихотворение (заранее подготовленный ученик рассказывает стихотворение): -Что за чудо-агрегат может делать все подряд - Петь, играть, читать, считать, самым лучшим другом стать? На столе стоит сундук в сундуке окошко, Можно видеть чудеса, если знать немножко. На доске по строчечке разместились кнопочки. Догадайтесь, мальчики, как здесь тыкать пальчиком? То-то радость, то-то смех, на бумаге, без огрех, Из какой коробки лезет текст на удивленье всех? По ковру зверек бежит, то замрет, то закружит, Коврика не покидает, что за зверь, кто угадает? Как смогли вести беседу два часа после обеда Три подружки, из Норильска, Озерков и Сан-Франциско? Чудо -юдо чемодан: лампа, кнопка да карман. Он окутан проводами словно город Амстердам. Это что за вертолет не отправится в полет? Его дело не летать, а считать, считать, считать…

## *ІІІ.Сообщение темы, задач урока*

-Так о чем мы сегодня будем говорить на уроке? (ответы детей)

- Сегодня речь пойдет о компьютере, его свойствах и возможностях, об интернете, правилах безопасной работы в интернете любого человека.

### *IV.Работа по теме урока*

1.Беседа

-Ребята, а у кого дома есть компьютер?

-А для чего он нужен?

-А что значит само слово «компьютер»?

-Вот такое значение слова «компьютер» нам дает всемирный словарь Википедия:

*Компьютер* – многофункциональное программируемое устройство, позволяющее вводить, обрабатывать и выводить информацию, решая различные компьютерные задачи.

2. Рассказ учителя об истории возникновения компьютера:

-А как появился компьютер и когда?

*3000 лет до н. э.* — в Древнем Вавилоне были изобретены первые счѐты — абак.

*500 лет до н. э.* — в Китае появился более «современный» вариант абака с косточками на проволоке.

*1492 год* — Леонардо да Винчи в одном из своих дневников приводит эскиз 13-разрядного суммирующего устройства с десятизубцовыми кольцами. Хотя работающее устройство на базе этих чертежей было построено только в XX веке, всѐ же реальность проекта Леонардо да Винчи подтвердилась.

1927 год — в Массачусетском технологическом институте (МІТ) был изобретён аналоговый компьютер.

*1938 год* — немецкий инженер Конрад Цузе вскоре после окончания в 1935 году Берлинского политехнического института построил свою первую машину, названную Z1. Это полностью механическая программируемая цифровая машина. Модель была пробной и в практической работе не использовалась. Еѐ восстановленная версия хранится в Немецком техническом музее в Берлине. В том же году Цузе приступил к созданию машины Z2.

1941 год — Конрад Цузе создаёт первую вычислительную машину Z3, обладающую всеми свойствами современного компьютера.

*1942 год* — в Университете штата Айова Джон Атанасов и его аспирант Клиффорд Берри создали (а точнее — разработали и начали монтировать) первый в США электронный цифровой компьютер (англ. Atanasoff-Berry Computer — ABC). Хотя эта машина так и не была завершена (Атанасов ушѐл в действующую армию), она, как пишут историки, оказала большое влияние на Джона Мочли, создавшего двумя годами позже ЭВМ Эниак.

*В начале 1943* года успешные испытания прошла первая американская вычислительная машина Марк I, предназначенная для выполнения сложных баллистических расчѐтов американского ВМФ.

*В конце 1943 года* заработала английская вычислительная машина специального назначения Колосс. Машина работала над расшифровкой секретных кодов фашистской Германии.

*В 1944 году* Конрад Цузе разработал ещѐ более быстрый компьютер Z4.

*1946 год* стал годом создания первой универсальной электронной цифровой вычислительной машины Эниак.

3. «Мозговой штурм»:

-Компьютер очень сложная и в то же время умная машина.

-А что вы можете делать на компьютере?

(Дети дают свои варианты ответов, учитель на доске отображает их: играть в игры, смотреть мультфильмы и кинофильмы, узнавать любую информацию обо всем, заводить новых друзей, общаться с людьми по всему миру, переписываться по электронной почте, видеть и общаться с людьми через Skype и т. д.)

4. Понятие об интернете:

-И конечно же все это нам дает возможность узнать «всемирная путина» или интернет.

-А что же плохого может быть от использования интернета?

(Дети дают свои варианты ответов: портится зрение, осанка, если длительно сидеть за компьютером; в компьютер могут попасть вирусы; в компьютер может попасть спам, разрушающий работу всего компьютера и т. д.)

-А еще через интернет плохие люди могут узнать информацию о вас, вашей семье, родных, где они работают. И воспользуются этим в плохих целях.

-Что необходимо делать или не делать, чтобы избежать этого?

5.Коллективное составление правил пользования интернетом:

-Работать по разрешению родителей и по строго оговоренному времени.

-Вести себя вежливо, не обижать никого.

-Не переписываться с незнакомыми людьми и не давать им никакой личной информации о себе, семье, близких.

-Не выставлять личные фото на всеобщее обозрение.

-Посещать только сайты, предназначенные для детей.

-Знать: что ты можешь быть легко обманут мошенниками, не давать никому свои настоящие имена, адреса, телефоны, дату рождения.

-Рассказывать родителям о своих проблемах, вопросах.

*V.Закрепление и обобщение*

1.Работа в подгруппах – устное составление сказки об интернете (класс делится на 4 подгруппы).

2.Выполнение рисунков по теме безопасного пользования интернетом.

*VI.Итог урока. Выставка рисунков*

# **Тренінг "Подорож країною Інтернет"**

Романенко О.В., вчитель Мирненської ЗШ

**Мета заходу:** розширити уявлення учнів про мережу Інтернет; сформувати уявлення про небезпеку, яка може бути в Інтернеті; виховувати вміння безпечно користуватися мережею Інтернет.

**Форма:** тренінг.

**Обладнання:** заготовка «Ваза», квіти, вирізані з паперу для гри «Знайомство», фрукти, вирізані з паперу для гри «Дерево знань», портрети, маркери, клубок.

## **Хід заходу.**

*На початку уроку учні поділяються на дві групи і займають місця за партами. На партах лежать паперові квіти, паперові фрукти.*

**Вчитель:** Сьогодні в нас з Вами незвичайна виховна година. Ми будемо подорожувати стежками цікавої країни, яка носить назву Інтернет. А вирушаємо ми в цю подорож, для того щоб дати відповідь на питання: *«Цікаво! Корисно! А чи безпечно???».* Але перш ніж вирушити в подорож, давайте розробимо правила, які необхідно дотримуватися під час подорожі.

## *Правила гри:*

- Не викрикувати
- Поважати одне одного
- Правило руки
- Уважно слухати
- Бути активним

Ну що ж, я думаю ми можемо вирушати в подорож. Так?

## **Зупинка 1. Знайомство з мережею Інтернет.**

**Вчитель:** Мережа Інтернет – це інформаційний простір, який об'єднує мільйони комп'ютерів, розташованих по всьому світу. Вся інформацію розміщена на різних сайтах і може використовуватися кожною людиною. Уявіть, що кожний з Вас є окремим сайтом, сайтом мрій. Давайте спробуємо утворити свою мережу Інтернет.

## Гра «Клубок».

Діти по черзі називають сайт своєї мрії, намотують ниточку на палець і передають клубок іншому.

*Висновок:* Інтернет об'єднує мільйони комп'ютерів, які утворюють мережу або павутиння.

Вчитель: Мережа Інтернет містить багато можливостей: пошук інформації, листування, спілкування.

### **Зупинка 2. Інтерактивне спілкування.**

**Вчитель:** Для того щоб людина користувалася мережею Інтернет, спілкувалася з іншими в мережі Інтернет, їй треба зареєструватися. Що таке реєстрація? Людина вигадує собі ім'я (нікнейм) під яким вона буде блукати по мережі. Ми також з Вами створили свою мережу. Зараз ми з Вами спробуємо теж зареєструватися в цій мережі.

## Гра «Ваза з квітами».

Кожний учень пише на квітці своє вигадане ім'я, з яким він буде подорожувати мережею Інтернет. Виходить з квіткою та наклеює її на вазу, так щоб утворився букет. Аркуш з вазою розміщується на дощці.

*Висновок.* Не всі люди в мережі реєструються під власним ім'ям, зазвичай вони вигадані, і дуже важко дізнатися, що за людина знаходиться за екраном.

**Вчитель:** Ви зареєструвалися. а тепер може поспілкуватися в мережі Інтернет.

### Гра «Хто надіслав тобі листа».

Для цієї вправи використовує «Ваза» з попередньої вправи. Учень пише позитивне побажання або просто хороші слова на квітці. А потім наклеїти їх поряд з будь-якою квіткою. Кожен учень має наклеїти побажання до чужого нікнейму так щоб власники нікнеймів не бачили хто надає їм побажання. Учасники отримають побажання до свого нікнейму і намагаються вгадати, хто надіслав їм це «повідомлення».

*Висновок:* Так само відбувається і зі спілкуванням в Інтернет просторі. Дуже складно перевірити, хто саме пише тобі листи, спілкується з тобою. Якщо учасники групи добре знайомі між собою, вони можуть вгадувати відправника. Але в Інтернет просторі ти ніколи не знаєш хто знаходиться по той бік комп'ютера або мобільного телефону.

### **Зупинка 3. Розміщення приватної інформації.**

### Гра «Фоторобот».

Діти поділяються на 4 групи. Кожній групі дається фото, яке потрібно розмалювати.

*Висновок:* Фото, яке розміщується в Інтернеті, теж може бути розмальованим, домальованим. Тому перш ніж розміщувати приватну інформацію, треба добре подумати, як її інші можуть використати проти вас.

### **Зупинка 4. Зустрічі віч-на-віч.**

**Вчитель.** Ми вже знаємо, що люди в мережі Інтернет спілкуються, розміщують власну інформацію, фото. А інколи і призначають одне одному побачення. А чи безпечні ці побачення? Бо ми вже знаємо, що людина по той бік екрана невидима.

### Гра «Хто мене вдарив?»

Один учень виходить на середину класу. йому зав'язують очі. Другий учень легенько штовхає його і сідає на місце. Учень повинен вгадати хто це зробив.

*Висновок.* Ми ніколи не знаємо, хто прийде на зустріч, що це за людина. Ця зустріч може бути для нас несподіванкою. Тому на зустрічі з віртуальними знайомими ходити не можна.

### **Зупинка 5. Інтернет-залежність.**

### Гра «Хто швидше?»

Двоє учнів виходять на середину класу. Обов'язково мати з собою ручки, олівці. Завдання: дійти, залишаючи предмет.

*Висновок:* Інтернет – це як азартна гра, тим більше ти ним користуєшся, тим сильніше він тебе затягує. А це може привести до Інтернет – залежності.

**Вчитель:** Наша подорож закінчується. Давайте дамо відповідь на головне питання нашої виховної години.

Учні дають відповідь на питання.

### Гра «Дерево знань».

На паперових фруктах діти пишуть, які корисні правила безпечної роботи в Інтернеті вони для себе з тренінгу візьмуть. Наклеюють на дерево знань.

**Вчитель:** Ми з Вами подорожували сьогодні стежками мережі Інтернет і дізналися, що в мережі Інтернет треба бути обережним і пам'ятати правила безпечної роботи в мережі Інтернет.

# **Тренінг"З Інтернетом безпечно на ТИ"**

Романенко О.В., вчитель Мирненської ЗШ І-ІІІ ст.

**Мета**: сформувати розуміння правильного користування Інтернетом та виявити всі плюси та мінуси бездумного та грайливого ставлення до ресурсів глобальної мережі. Виявити фактори ризику для дітей у цій сфері та навчити учасників, як себе убезпечити в кіберпросторі. Формувати принципи групової роботи та налаштувати на плідну й цікаву співпрацю.

**Цільова груп**а - категорія учасників: діти 12-16 років.

**Обладнання.** Аркуші формату А4, різнокольорові стікери-квіти, стікери-будинки, стікеримонети, маркери, плакати "Ваза", "Мішок", "Мережa Internet", аркуш формату А1 для правил групи, роздатковий матеріал.

## **Хід тренінгу.**

**Вчитель**: "В Україні кількість користувачів Інтернету стрімко зростає. Користувачами мережі є 75% діти від 6 до 17 років, тобто Ви. А чи справді Інтернет є таким цікавим, яким він Вам здається. Сьогодні ми проведемо з Вами тренінг, щоб ще пригадати правила користування мережею Інтернет".

## *Вправа «Правила групи»*

**Вчитель**: "В житті кожної людини є правила, які допомагають регулювати взаємовідносини в суспільстві. Для того щоб група працювала продуктивно, щоб кожен учасник почувався комфортно і міг ефективно взаємодіяти, потрібно прийняти правила групи. Давайте разом обговоримо і запишемо на плакаті правила роботи".

*Пропозиції обговорюються, корегуються і записуються на окремий плакат, який буде розміщено на видному місці до кінця тренінгу.*

Основні правила:

- бути позитивним;
- бути активним;
- говорити те, що думаєш;
- говорити тільки за темою;
- не критикувати, бути толерантним;
- говорити коротко, не перебивати виступаючого;
- дотримуватись регламенту.

## *Вправа "Інтернет-можливості і ТИ"*

**Вчитель**: Діти, як і дорослі, використовують Інтернет з різною метою: щоб поспілкуватися з друзями, пограти в ігри, послухати та записати музику, відео, підготуватися до уроків, знайти та прочитати цікаву інформацію або придбати певні товари. Для цього вони використовують різні послуги в мережі Інтернет. А чим користуєтесь Ви в мережі Інтернет і навіщо?

*Учні записують можливості Інтернет на стікерах-будиночках та наклеюють на плакат з зображенням павутиння, яке буде символізувати мережу Інтернет.* 

## *Мозковий штурм «Що я повинен знати про Інтернет»*

*(для актуалізації знання і досвіду учнів)*

**Вчитель**: Ви користуєтесь багатьма послугами захоплюючої, цікавої, невичерпної мережі Інтернет. Але не все цікаве може бути безпечним.

## **Дайте відповідь на наступні питання:**

- Як слід поводитися людині, яка прагне убезпечити себе, користуючись Інтернетом?
- Яка поведінка чи дії людини в кіберпросторі можуть призвести до негативних, а часом на віть фатальних наслідків?

*Учні по групах пишуть відповіді на питання маркером на папері* 

**Висновок**: Безпека людини і дитини, в тому числі, багато в чому залежить від власних дій людини, а серед небезпечних вчинків, зокрема можна відзначити на першому місці довірливість дітей, якою так часто користуються в негідних цілях. Сьогодні наша мета сформувати навички користування правилами безпечної поведінки в мережі Інтернет в різних послугах. Для цього розподілимо усі послуги за групами: *Інтерактивне спілкування* ("Вконтакте", "Одноклассники", чат і т.д.), *служба WWW* (пошук інформації, музики і т.д.), e-mail (електронна пошта). І сформуємо правила безпечної роботи в мережі.

# **Вправи на формування навичок безпечного Інтерактивного спілкування.**

## **Вправа "Ваза з квітами"**

Кожний учень пише на квітці своє вигадане ім'я – "нік". Виходить з квіткою та наклеює її на вазу так, щоб утворився букет. Аркуш з вазою розміщується на дошці.

**Висновок**. Не всі люди в мережі реєструються під власним ім'ям, зазвичай вони вигадані, і дуже важко дізнатися, що за людина знаходиться за екраном.

### **Вправа «Хто надіслав тобі листа»**

Для цієї вправи використовується «Ваза» з попередньої вправи.

**Вчитель**: Напишіть позитивне побажання або просто хороші слова на квітці, а потім наклейте їх поряд з будь-якою квіткою.

*Кожен учень має наклеїти побажання до чужого нікнейму так, щоб власники нікнеймів не бачили хто надає їм побажання. Учасники отримають побажання до свого нікнейму і намагаються вгадати, хто надіслав їм це «повідомлення».* 

**Висновок**: Так само відбувається і зі спілкуванням в Інтернет просторі. Дуже складно перевірити, хто саме пише тобі листи, спілкується з тобою. Якщо учасники групи добре знайомі між собою, вони можуть вгадувати відправника. Але в Інтернет-просторі ти ніколи не знаєш, хто знаходиться по той бік комп'ютера або мобільного телефону.

## **Вправа на дотримання правил під час спілкування у соціальних мережах та обміну миттєвими повідомленнями**

# **Вправа "Корова"**

Учасники сідають на стільці по двоє спинами один до одного. Один із учасників отримує чистий аркуш паперу та олівець. Інший – заздалегідь підготовлений малюнок корови. Учасник, який має малюнок, не повинен показувати його своєму партнерові, а виключно словами передати зміст зображеного. Учасник, який має чистий аркуш паперу та олівець, повинен якомога точніше намалювати те, що буде казати його напарник, тобто зробити свою копію малюнка.

**Вчитель**: Чому ж тоді у вас неоднакові малюнки?

**Висновок**: Не можна довіряти інформації, отриманій лише завдяки одному органу чуття (в даному випадку – слуху). Тоді чому ми довіряємо інформації, яку отримуємо від співрозмовників у соціальних мережах? Ми не бачимо їх, не відчуваємо їхньої реакції, навіть не можемо бути впевненими, що фотографія та реальна людина по той бік екрана будуть схожі. Ми не знаємо, хто саме знаходиться по той бік монітора.

## **Вправи на формування навичок безпечної поведінки під час обміну фотографіями та особистою інформацією**

## **Вправа "Таємниця"**

Всі учасники сідають на стільці. Кожен отримує аркуш паперу та олівець.

**Вчитель**: Кожен із учасників має певні таємниці і не хоче, щоб вони стали відомі іншим. Напишіть на папері одну таку подію.

*Після того, як учасники напишуть, вчитель просить дуже щільно скласти цей папірець, перегнувши декілька разів, щоб не було видно, що саме написано, і покласти його під стілець.*

*Після цього всім учасникам пропонується пересісти на два стільці вправо, потім на п'ять стільців вліво та ще на три стільці вліво.*

### **Обговорення**.

- Що Ви зараз відчуваєте?
- Чи можете ви визначити, під яким стільцем знаходиться ваша таємниця?

**Вчитель** просить взяти чужий папірець під стільцем, на якому він зараз опинився. Не треба його розгортати! Учасники лише беруть у руки папірці з чужими таємницями.

### **Обговорення**.

- Що ви відчуваєте тепер? Чи хотіли б ви, щоб зараз хтось прочитав зміст того, що написано на папері, який він тримає у руках? Звісно, ніхто цього не бажає.

**Висновок**. Досить часто ми розміщуємо у мережі Інтернет інформацію, яка може нас компрометувати або навіть ідентифікувати: повне ім'я, домашню адресу, телефон, фінансовий статок, місце роботи батьків та інше. Цього не варто робити, інакше ми не будемо почувати себе так, як під час цієї вправи.

### **Вправа "Мішечок знань"**

**Вчитель**. Напишіть на монетках, які правила безпеки з сьогоднішнього тренінгу Ви взяли для себе.

Учні пишуть правила на монетах і наклеюють на "Мішечок знань".

**Вчитель**: Ми сьогодні повторили ще раз, які небезпеки існують в мережі Інтернет. Але на справді їх багато. Кожний ваш крок має бути обдуманим і заздалегідь Ви маєте прогнозувати результат своїх дій. Пам'ятайте: Інтернет – це як азартна гра, чим більше ти ним користуєшся, тим сильніше він тебе затягує.

# **Тренінг «Твоя інформаційна безпека»**

Машигіна А.М., вчитель Мирненської ЗШ І-ІІІ ст.

## **Мета заходу:**

- дослідити позитивні і негативні наслідки Інтернету;
- сприяти обізнаності учнів про небезпеки, які існують в Інтернеті та про шляхи їх подолання;
- виховувати вміння безпечно користуватися мережею Інтернет

**Форма:** тренінг

**Обладнання:** клубок ниток, маркери, заготовка «Рибка», сонечко і промені з паперу, портрети.

## **Хід заходу**

На початку уроку вчитель пояснює мету цього заходу та поділяє учнів на дві групи, які займають місця за партами.

**Вчитель.** Сьогодні на уроці я пропоную Вам зробити крок для знайомства з мережею Інтернет шляхом подорожування інформаційною стежкою. Але перш ніж стартувати необхідно придумати та дотримуватися деяких дуже простих правил.

## **Це,**

- Уважно слухати вчителя та один одного.
- Не викрикувати з міста, піднімати руку.
- Бути активними, виконувати всі завдання.
- $\bullet$  Не бігати по класу.

Ці правила для вас зрозумілі? Дуже добре! Тоді вирушаємо…

**Перше завдання** називається **«Мій нік».** Але для того, щоб виконати це завдання потрібно знати що це таке. Тому вчитель пояснює це дітям.

В Інтернеті спілкується величезна кількість людей, щоб приєднається до них, необхідно вибрати собі ім'я. У кожного користувача Інтернету є своє ім'я (нік, нікнейм). Назватися своїм ім'ям частіше за все не вдається, всі прості ніки давно зайняті, та й не цікаво це.

Будь-якому користувачеві хочеться, щоб його нікнейм звучав неповторно та запам'ятовуючі.

Спробуємо розібратися, як можна вибрати собі нікнейм.

Як правило, люди вибирають собі один постійний нік і підписуються ним скрізь і завжди, або обирають кожного разу новий нік, відповідний нагоді.

У першому випадку, коли вибирається постійний нікнейм, краще всього придумати щось красиве і звучне, що має абстрактне значення.

Якщо кожного разу вибирається новий нікнейм, то потрібно виходити з конкретної ситуації та тематичної спрямованості сайту. Нік повинен залучати до себе увагу і відображати настрій. Для невимушеного спілкування хороші прикольні і заманюючі ніки (Svetka\_Konfetka). Для того, аби привернути увагу використовуються різні прийоми - неправильне написання, чергування великих і малих літер, чергування букв і цифр і т.п. Наприклад, Красуня, LLLтурм, Ело4ка.

Якщо це зрозуміло виконуємо **перше завдання.**

**Крок 1. «Мій нік».** Кожен учень повинен придумати собі **«нік»**. Написати його на стікері. Потім прикріпити на промені сонечка. Окрім цього учень повинен проговорити своє справжнє імя та свої очікування від тренінгу.

З першим завданням ви дуже добре справились. Молодці!

**Вчитель робить висновок:** в мережі не всі люди реєструються під власним імям, майже всі вони вигадані, тому будьте дуже обережні, при спілкуванні з друзями.

### Переходимо до **другого завдання.**

**Крок 2. «Створи свою мережу».** Для того щоб застосувати Ваш вже існуючий нікнейм потрібно створити власну мережу. Для цього нам потрібно встати у спільне коло і починаючи з вчителя, який тримає в руці клубок ниток, накручувати на палець нитку і передавати один одному, при цьому висловлювати свою думку про подорож мережею Інтернет.

Важливо не передавати нитку найближчим сусідам, а на протилежну сторону кола. У завданні мають взяти участь всі учні, наприкінці клубок знову потрапляє до вчителя. Таким чином з ниток плететься мережа учнів.

**Вчитель робить висновок:** Молодці!!! Всі були дуже активні. Ми навчились плести павутинку, тим самим дізнались як утворюється мережа Інтернет. Вона має бути міцною. Наша сила в єдності, і об'єднавши зусилля, ми можемо зробити щось потрібне і міцне.

Ну, ось Ви пройшли два етапи. Молодці!!! Дуже добре. Уявіть собі, що зараз Ви знаходитесь в мережі, яку ви власне утворили. Уявили? Добре. Якщо Ви згодні, то ми почнемо спілкуватися один з одним. Так, поїхали…

### Переходимо до **третього завдання.**

**Крок 3. Гра «Фоторобот».** Знову поділити учнів на дві групи (в кожній по 5 учнів). Кожній групі дається чорно-біле фото. Це фото потрібно розмалювати за власним бажанням.

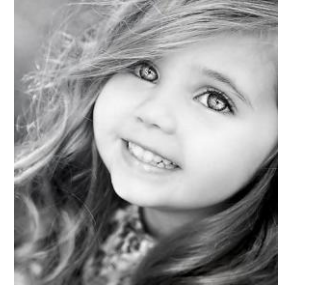

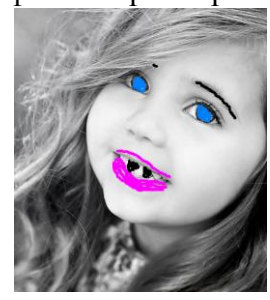

**Вчитель робить висновок:** Ну, що і з цим завданням ви дуже легко впоралися. Ось бачите, що можна зробити з фото, які Ви відправляєте в мережу. Вони також можуть бути розмальовані, домальовані і т.п. Тому будьте дуже обережні в рішенні переслати свої приватні фото будькому.

Ну, що зараз Ви вже маєте уявлення про те, як і кому відсилати своє повідомлення. Але, чи впевнені Ви, що ваше повідомлення справді потрапляє тій людині, яка на тому боці мережі. Щоб детальніше зрозуміти це, перейдемо до четвертого завдання.

**Крок 4. «Побажання інкогніто».** Всім учням роздаються стікери (папірці, що наклеюються), на яких вони мають написати побажання не підписуючись і приклеїти їх на стікери із ніками учнів (на сонечку). Після того як всі виконають завдання, учням пропонується вгадати хто написав їм побажання. Зазвичай це важко зробити. Тоді…

**Вчитель робить висновок**: що дуже важко розпізнати з ким спілкуєшся в Інтернеті, адже ми не знаємо хто по ту сторону екрану, тому треба бути обережними і не давати своєї власної інформації іншим людям в мережі, коли не впевнені хто це.

Далі ми переходимо до **п'ятого завдання**, з якого ми дізнаємось: Інтернет - безпечно це чи ні? І так почнемо…

**Крок 5. «Колаж».** По-перше, треба пояснити учням: Що таке колаж? Як його зробити? Далі потрібно поділити учнів на дві групи (жеребкуванням: жовтий смайлік – 1 група, зелений смайлік – 2 група). Завдання для 1 групи створити колаж «Позитивний Інтернет», завдання для 2 групи – «Негативний Інтернет». (Для створення колажів нам потрібно: 2 листа А3, клей, маркери, заготовки знайдені в Інтернеті). Вам потрібно тільки розмістити все це на папері А3 та написати маркерами: «Що позитивного та негативного дає Вам Інтернет», для кожної групи окремо.

Після виконання **п'ятого завдання** вчитель робить висновок і роздає учням правила Інтернетбезпеки та Інтернет-етики.

Наша подорож по інформаційній стежинці в мережі Інтернет закінчилась, тому давайте разом зробимо останній крок до Безпечного спілкування в мережі Інтернет.

**Крок 6. Гра «Золота рибка».** Учні записують свої побажання на стіках і прикріплюють їх на аркуші з намальованою золотою рибкою, що «виконує» ці бажання.

**Останнє слово вчителя:** Сьогодні на уроці ми з Вами провели тренінг «Твоя інформаційна безпека» і дізнались, що в мережі Інтернет треба бути обережним і пам'ятати правила Інтернетбезпеки. До зустрічі!!!

# **Внеклассное мероприятие Безопасное путешествие в страну ИНТЕРНЕТ**

Гречана И.Ю., Рудзинская Л.Ю., учителя Новобогдановской ЗШ І-ІІІ ступеней

**Цель:** Познакомить учащихся и родителей с разновидностями вирусов, информацией о том, как они могут попасть в компьютер, и какой вред могут нанести. Научить способам защиты от вирусов.

Этот классный час мы посвятим безопасности работы в сети Интернет. Интернет прочно вошел в жизнь практически каждого человека. Очень многие уже не представляют свою жизнь без этого достижения техники. Однако это достижение рождает множество проблем, которые требуют незамедлительного решения.

Все участники получат массу полезной информации и памятки.

#### **Ход мероприятия**

Сегодня прослеживается тенденция к усугублению проблем персональной безопасности. Как от нее защититься обычным пользователям, которым не хочется, чтобы кто-то получил доступ к личной информации?

С самого момента своего появления интернет и не планировался быть защищенной сетью. Если пять-десять лет тому назад использование Сети было, в основном, уделом узкого круга технарей-специалистов, то теперь доступ к ней получило множество людей, не слишком хорошо осведомленных в тонкостях работы программного и аппаратного обеспечения (пример из жизни — недавно автор стал свидетелем того, как новоявленный интернетчик дал своему другу личный e-mail вместе с… паролем на почтовый ящик…. Видимо, человек считал, что, не зная пароль на его почтовую запись, нельзя послать электронное письмо).

Опасность существует и прослеживается тенденция к усугублению проблем персональной безопасности. Как от нее защититься обычным пользователям, у которых нет огромных сумм, которые тратят организации на различные системы защит, но которым не хочется, чтобы кто-то получил доступ к личной информации?

Безопасность персонального компьютера в интернете — проблема комплексная, поэтому сначала рассмотрим основные виды угроз, с которыми могут столкнуться пользователи интернета.

Одна из самых давних и наиболее очевидная опасность — это вирусы, которые с распространением интернета обрели «второе дыхание». Существует много классов вирусов, но мне хотелось бы остановиться на одной разновидности, часто рассматриваемую как отдельный класс — так называемые «троянские кони».

#### **Backdoor**

К Backdoor относят утилиты скрытого удаленного администрирования (самые известные примеры Back Orifice, Netbus, Subseven) — организовывающие на установленном компьютере «дверь» для вторжения извне. От утилит администрирования, разрабатываемые и распространяемые различными фирмами-производителями программных продуктов, backdoor отличаются тем, что в них отсутствует предупреждение об инсталляции и запуске, либо присутствует возможность организации «скрытого» режима работы.

После запуска троянец устанавливает себя в системе, при этом в ОС не выдается никаких сообщений о действиях троянца пользователю. Более того, ссылка на троянца может отсутствовать в списке активных приложений. В результате «пользователь» этой троянской программы может и не знать о ее присутствии в системе, в то время как его компьютер открыт для удаленного управления.

Будучи установленными на компьютер, утилиты скрытого управления позволяют делать с компьютером все, что в них заложил их автор: принимать/отсылать файлы, запускать и уничтожать их, выводить сообщения, стирать информацию, перезагружать компьютер, ввести протоколы всех нажатых клавиш и т. д. В результате, эти троянцы могут быть использованы для обнаружения и передачи конфиденциальной информации, для запуска вирусов, уничтожения данных и т п.

### **Trojan.PSW**

Многочисленная группа Trojan.PSW менее «функциональна» и больше предназначена для одноразового выполнения определенных деструктивных или «шпионских» функций. Например, отсылка по прописанному в теле троянца адресу какой-либо конфиденциальной информации (учетная запись для подключения к Сети, пароли на ICQ и ваш почтовый ящик, на платные сайты, регистрация на которых обошлась вам в звонкую монету, пароли на сетевые ресурсы и т. п.).

#### **Меры противодействия**

Для начала необходимо проверить, есть ли на компьютере доступные извне ресурсы (такие как сетевой принтер, жесткие диски). Чаще всего от хакеров, занимающихся сканированием диапазонов IP-адресов провайдера, страдают пользователи локальных сетей, которые предоставляют доступ к своим дискам и директориям другим пользователям сети (например, небольшая ЛС дома или в офисе). Поэтому, прежде всего, необходимо запретить доступ к своим дискам или хотя бы ограничить его (предоставив доступ к разделам и директориям, не содержащим конфиденциальную информацию, или поставить на необходимые пользователям локальной сети ресурсы оговоренные заранее пароли).

Ни в коем случае не разрешайте доступ в директорию Windows! Именно в ней в большинстве случаев хранятся сохраненные пароли, как стандартной «звонилки» Windows, так и других программ дозвона, например, EType Dialer.

#### **Троянские кони**

Отличаются от вирусов тем, что они не размножаются и часто маскируются под видом полезных и безопасных программ или обновлений для популярных программ.

Интернет-трояны — программы, которые либо дают доступ к компьютеру с другого компьютера без ведома пользователя (BackDoor), либо высылают по определенному адресу какую-либо информацию с компьютера-жертвы (Trojan.PSW).

Троянец чаще всего попадает на компьютер пользователя из-за плохого отношения пользователя к безопасности своего ПК. Один из самых популярных вариантов — получение трояна по почте, либо по ICQ (письмо от какой-то девушки с прикрепленной фотографией ее «90x60x90», «полезные» программы (например, обновление антивируса или проверка на совместимость с 2xxx годом)). Кроме почты и ICQ, троян может попасть на ваш компьютер с какого-то download или с хакерского сайта (например, под видом очень крутого взломщика провайдера).

Не ленитесь проверять все новые файлы свежайшим антивирусом! Поймите, что лучше немного перестраховаться, чем потерять ценную информацию (курсовую работу, квартальный отчет, аккаунт в интернете, свой почтовый ящик или все содержимое жесткого диска).

Бесплатные почтовые ящики…. Постарайтесь при регистрации почтового ящика не указывать секретный вопрос (или уберите его, если он у вас есть). Дело в том, что человек заинтересовавшийся вашим почтовым ящиком, может угадать ответ на секретный вопрос, либо вступив с вами в невинную переписку как бы между прочим узнать его. Поэтому будьте предельно осторожны при переписке с незнакомыми людьми.

В большинстве случаев перечисленных выше мер должно хватить для относительной безопасности.

#### **Межсетевой экран**

Если же вы хотите контролировать все интернет-соединения компьютера, оставаться анонимным во время серфинга, иметь возможность предотвратить отсылку троянцем ваших драгоценных паролей, то Вам необходимо поставить между вашим компьютером и Сетью «стенку», наткнувшись на которую, злоумышленники, вряд ли будут пытаться проникнуть дальше. Скорее всего, злоумышленник попытается найти себе более незащищенную жертву. Отсюда вывод: необходимо создать эту самую «стенку». Такими стенками являются межсетевые экраны (как их еще называют, брандмауеры или firewall). Это название довольно точно отражает специфику их функционирования (брандмауер — пожарный термин, означающий стену, которую воздвигают на пути у огня).

### **Классификация Интернет-угроз Контентные риски**

Контентные риски связаны с потреблением информации, которая публикуется в интернете и включает в себя незаконный и непредназначенный для детей (неподобающий) контент.

#### **Неподобающий контент**

В зависимости от культуры, законодательства, менталитета и узаконенного возраста согласия в стране определяется группа материалов, считающихся неподобающими. Неподобающий контент включает в себя материалы, содержащие: насилие, эротику и порнографию, нецензурную лексику, информацию, разжигающую расовую ненависть, пропаганду анарексии и булимии, суицида, азартных игр и наркотических веществ.

#### **Незаконный контент**

В зависимости от законодательства страны разные материалы могут считаться нелегальными. В большинстве стран запрещены: материалы сексуального характера с участием детей и подростков, порнографический контент, описания насилия, в том числе сексуального, экстремизм и разжигание расовой ненависти.

### **Вредоносные программы**

Вредоносные программы - это программы, негативно воздействующие на работу компьютера. К ним относятся вирусы, программы-шпионы, нежелательное рекламное ПО и различные формы вредоносных кодов.

- Вредоносное ПО; Рекламное ПО;
- Шпионское ПО; Браузерный эксплойт.

#### **Спам**

Спам - это нежелательные электронные письма, содержащие рекламные материалы. Спам дорого обходится для получателя, так как пользователь тратит на получение большего количества писем свое время и оплаченный интернет-трафик. Также нежелательная почта может содержать, в виде самозапускающихся вложений, вредоносные программы. Подробнее

### **Кибермошенничество**

Кибермошенничество - это один из видов киберпреступления, целью которого является обман пользователей. Хищение конфиденциальных данных может привести к тому, что хакер незаконно получает доступ и каким-либо образом использует личную информацию пользователя, с целью получить материальную прибыль. Есть несколько видов кибермошенничества: нигерийские письма, фишинг, вишинг и фарминг. Подробнее

### **Коммуникационные риски**

Коммуникационные риски связаны с межличностными отношениями интернетпользователей и включают в себя контакты педофилов с детьми и киберпреследования.

### **Незаконный контакт**

Незаконный контакт - это общение между взрослым и ребенком, при котором взрослый пытается установить более близкие отношения для сексуальной эксплуатации ребенка.

#### **Киберпреследования**

Киберпреследование - это преследование человека сообщениями, содержащими оскорбления, агрессию, сексуальные домогательства с помощью интернет-коммуникаций. Также, киберпреследование может принимать такие формы, как обмен информацией, контактами или изображениями, запугивание, подражание, хулиганство (интернет-троллинг) и социальное бойкотирование.

### **УЧИТЕЛЯМ И ПРЕПОДАВАТЕЛЯМ**

Чтобы помочь учащимся, Вы должны это знать:

Подготовьтесь. Изучите технику безопасности в Интернете, чтобы знать виды Интернет угроз, уметь их распознать и предотвратить. Выясните, какими функциями обладают компьютеры подопечных, а так же какое программное обеспечение на них установлено.

Прежде чем позволить ребенку работу за компьютером, расскажите ему как можно больше о виртуальном мире, его возможностях и опасностях.

Не позволяйте детям самостоятельно исследовать Интернет-пространство, они могут столкнуться с агрессивным контентом.

Выберите интересные ресурсы и предложите детям изучить их вместе.

Убедитесь, что на компьютерах установлены и правильно настроены средства фильтрации контента, спама и антивирусы.

Использование Интернета является безопасным, если выполняются три основные правила.

1. Защитите свой компьютер

Регулярно обновляйте операционную систему.

Используйте антивирусную программу.

Применяйте брандмауэр.

Создавайте резервные копии важных файлов.

Будьте осторожны при загрузке содержимого.

2. Защитите себя в Интернете

С осторожностью разглашайте личную информацию.

Думайте о том, с кем разговариваете.

Помните, что в Интернете не вся информация надежна и не все пользователи откровенны.

3. Соблюдайте правила

Закону необходимо подчиняться даже в Интернете.

При работе в Интернете не забывайте заботиться об остальных так же, как о себе.

### **ПАМЯТКА ДЛЯ РОДИТЕЛЕЙ**

Десять фактов, которые нужно сообщить детям ради безопасности в Интернете

Если вы не уверены, с чего начать, вот несколько рекомендаций, как сделать посещение интернета для детей безопасным.

Поощряйте детей делиться с вами их опытом в интернете. Посещайте Сеть вместе с детьми.

Научите детей доверять интуиции. Если их в интернете что-либо беспокоит, им следует сообщить об этом вам.

Если дети общаются в чатах, используют программы мгновенного обмена сообщениями, играют или занимаются чем-то иным, требующим регистрационного имени, помогите ребенку его выбрать и убедитесь, что оно не содержит никакой личной информации.

Настаивайте на том, чтобы дети никогда не выдавали своего адреса, номера телефона или другой личной информации; например, места учебы или любимого места для прогулки.

Объясните детям, что разница между правильным и неправильным одинакова: как в и интернете, так и в реальной жизни.

Научите детей уважать других в интернете. Убедитесь, что они знают о том, что правила хорошего поведения действуют везде — даже в виртуальном мире.

Настаивайте, чтобы дети уважали собственность других в интернете. Объясните, что незаконное копирование чужой работы — музыки, компьютерных игр и других программ является кражей.

Скажите детям, что им никогда не следует встречаться с друзьями из интернета. Объясните, что эти люди могут оказаться совсем не теми, за кого себя выдают.

Скажите детям, что не все, что они читают или видят в интернете, — правда. Приучите их спрашивать вас, если они не уверены.

Контролируйте деятельность детей в интернете с помощью современных программ. Они помогут отфильтровать вредное содержимое, выяснить, какие сайты посещает ребенок и что он делает на них.

## **ПАМЯТКА ДЛЯ ДЕТЕЙ**

Ты должен знать!

Когда ты регистрируешься на сайтах, не указывай личную информацию (номер мобильного телефона, адрес места жительства и другие данные).

Используй веб-камеру только при общении с друзьями. Проследи, чтобы посторонние люди не имели возможности видеть ваш разговор. Научись самостоятельно включать и выключать веб-камеру.

Ты должен знать, что если ты публикуешь фото или видео в интернете — каждый может посмотреть их.

Не публикуй фотографии, на которых изображены другие люди. Делай это только с их согласия.

Публикуй только такую информацию, о публикации которой не пожалеешь.

Нежелательные письма от незнакомых людей называются «Спам». Если ты получил такое письмо, не отвечай на него. Если ты ответишь на подобное письмо, отправитель будет знать, что ты пользуешься своим электронным почтовым ящиком, и будет продолжать посылать тебе спам.

Если тебе пришло сообщение с незнакомого адреса, его лучше не открывать. Подобные письма могут содержать вирусы.

Не добавляй незнакомых людей в свой контакт-лист в ICQ.

Если тебе приходят письма с неприятным или оскорбляющим тебя содержанием, если кто-то ведет себя в твоем отношении неподобающим образом, сообщи об этом взрослым.

Если человек, с которым ты познакомился в интернете, предлагает тебе встретиться в реальной жизни, то предупреди его, что придешь навстречу со взрослым. Если твой виртуальный друг действительно тот, за кого он себя выдает, он нормально отнесется к твоей заботе о собственной безопасности.

Если у тебя возникли вопросы или проблемы при работе в онлайн-среде, обязательно расскажи об этом кому-нибудь, кому ты доверяешь. Твои родители или другие взрослые могут помочь или дать хороший совет о том, что тебе делать. Любую проблему можно решить! Ты можешь обратиться на линию помощи «Дети онлайн»

### **СОГЛАШЕНИЕ РОДИТЕЛЕЙ И ДЕТЕЙ**

Перед первым выходом в Интернет как можно четче оговорите правила пользования сетью. Обсудите с ребенком куда ему можно заходить (возможно на первых порах стоит составить список сайтов), что можно и что нельзя делать, сколько времени можно находиться в Интернете.

Сообщите ему о том контроле, который Вы намерены осуществлять: проверка посещенных ребенком страниц, контроль времени, проведенного в Сети, проверка адресов электронной почты. Объясните ребенку, что Вы доверяете ему и заботитесь о его безопасности.

Договоритесь с ребенком о соблюдении им следующих правил:

Сообщить родителям свое регистрационное имя и пароль, если ребенку разрешено участвовать в чатах или блогах, e-mail адрес и пароль почтового ящика.

Никому, кроме родителей, эти сведения сообщать категорически нельзя.

Не сообщать без разрешения родителей для каждого отдельного случая личную информацию (домашний адрес, номер телефона, номер школы, место работы родителей).

Не отправлять без разрешения родителей свои фотографии или фотографии членов семьи другим людям через Интернет.

Сразу обратиться к родителям, если ребенок увидит нечто неприятное, тревожащее, угрожающее на сайте или в электронной почте.

Не соглашаться лично встретиться с человеком, с которым ребенок познакомился в Сети.

Если кто-то предлагает ребенку какой-то "секрет" - тут же сообщить об этом родителям.

Не скачивать, не устанавливать, не копировать ничего с дисков или из Интернета без разрешения родителей на каждый отдельный случай.

Не делать без разрешения родителей в Интернете ничего, что требует оплаты.

Проявлять уважение к собеседникам в Интернете, вести себя так, чтобы не обидеть и не рассердить человека.

В течение некоторого времени сопровождайте ребенка в его путешествиях по сети для того, чтобы убедиться, что ребенок соблюдает ваш уговор.

### **ДЕТЯМ И ПОДРОСТКАМ**

Школьникам младших классов

Если ты любишь сидеть в Интернете, запомни эти правила безопасности!

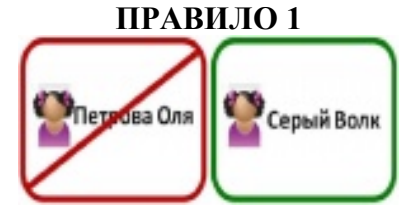

Не указывай настоящее имя и фамилию. Придумай себе НИК

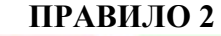

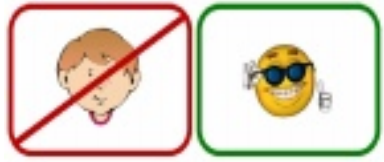

Не размещай на сайтах свои фотографии. Пользуйся аватаркой или картинками **ПРАВИЛО 3**

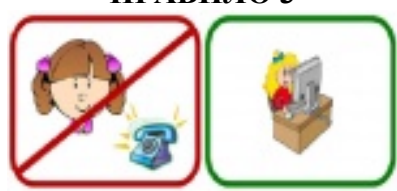

Не говори никому свой адрес и номер телефона. Общайся только в Интернете.

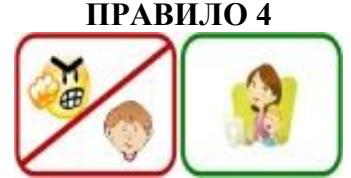

Не встречайся с людьми, которых ты знаешь только по Интернету.

Если кто-то приглашает тебя встретиться или оскорбляет тебя - срочно расскажи об этом родителям

### **Использованные источники:**

[01&catid=76:2012-05-23-06-01-04&Itemid=65](http://www.vahmosh.ru/index.php?option=com_content&view=article&id=175:2012-05-23-06-55-01&catid=76:2012-05-23-06-01-04&Itemid=65)

1[.http://www.wiki.vladimir.i](http://www.wiki.vladimir.i-edu.ru/index.php?title=%D0%91%D0%B5%D0%B7%D0%BE%D0%BF%D0%B0%D1%81%D0%BD%D1%8B%D0%B9_%D0%98%D0%BD%D1%82%D0%B5%D1%80%D0%BD%D0%B5%D1%82_%D0%B4%D0%BB%D1%8F_%D0%B4%D0%B5%D1%82%D0%B5%D0%B9)[edu.ru/index.php?title=%D0%91%D0%B5%D0%B7%D0%BE%D0%BF%D0%B0%D1%81%D0%BD%D1%](http://www.wiki.vladimir.i-edu.ru/index.php?title=%D0%91%D0%B5%D0%B7%D0%BE%D0%BF%D0%B0%D1%81%D0%BD%D1%8B%D0%B9_%D0%98%D0%BD%D1%82%D0%B5%D1%80%D0%BD%D0%B5%D1%82_%D0%B4%D0%BB%D1%8F_%D0%B4%D0%B5%D1%82%D0%B5%D0%B9) [8B%D0%B9\\_%D0%98%D0%BD%D1%82%D0%B5%D1%80%D0%BD%D0%B5%D1%82\\_%D0%B4%D0](http://www.wiki.vladimir.i-edu.ru/index.php?title=%D0%91%D0%B5%D0%B7%D0%BE%D0%BF%D0%B0%D1%81%D0%BD%D1%8B%D0%B9_%D0%98%D0%BD%D1%82%D0%B5%D1%80%D0%BD%D0%B5%D1%82_%D0%B4%D0%BB%D1%8F_%D0%B4%D0%B5%D1%82%D0%B5%D0%B9) [%BB%D1%8F\\_%D0%B4%D0%B5%D1%82%D0%B5%D0%B9](http://www.wiki.vladimir.i-edu.ru/index.php?title=%D0%91%D0%B5%D0%B7%D0%BE%D0%BF%D0%B0%D1%81%D0%BD%D1%8B%D0%B9_%D0%98%D0%BD%D1%82%D0%B5%D1%80%D0%BD%D0%B5%D1%82_%D0%B4%D0%BB%D1%8F_%D0%B4%D0%B5%D1%82%D0%B5%D0%B9) 2[.http://www.vahmosh.ru/index.php?option=com\\_content&view=article&id=175:2012-05-23-06-55-](http://www.vahmosh.ru/index.php?option=com_content&view=article&id=175:2012-05-23-06-55-01&catid=76:2012-05-23-06-01-04&Itemid=65)

# **Казка про Інтернет**

Захарова Ксенія, учениця 4-А класу Запорізької гімназії № 45 Запорізької обласної ради

Після школи хлопчик Максим поспішав додому і зовсім не для того, що б відпочити й сісти вивчати уроки.

Прийшовши додому він кидав ранець у кут й майже зараз, не роздягаючись, заходив до себе в кімнату. Зовсім недавно на день народження батьки подарували йому комп'ютер і підключили Інтернет. Тепер Максим не робить уроки, не вигулює улюблену собачку Пушка, не відвідує секцію волейболу, не допомагає удома мамі. Він з головою занурився в світ Інтернету.

У перші дні хлопчикові здавалося все складним і не зрозумілим, але він був наполегливий і незабаром освоїв комп'ютер на рівні школяра. Він із захватом засиджувався за комп'ютером до пізньої ночі. Його вабила невідома далечінь віртуального світу.

У Інтернеті він познайомився з піратами, які борознили віртуальні моря і океани. Одного разу один з піратів запросив Максима на свій корабель. Хлопчик не роздумуючи погодився. У піратів був великий корабель з чорними вітрилами і на щоглі розвівався прапор Веселого Роджера. Потрапивши на корабель, він побачив у трюмах величезні скрині, доверху набиті золотом і коштовними каменями. Пірати грабували всі кораблі, які проходили в цьому морі, а потім ховали все награбоване добро в різних тайниках і потайних місцях. А капітан піратського судна нікому не довіряв і постійно прагнув переховувати своє добро. Дуже він був недовірливий і жадібний. Зараз в черговий раз він надумав пошукати нове місце для своїх скарбів. Почув він про таємничий острів, який важко знайти в морі. І вирішив заховати всі свої скрині на цьому острові.

Ось вони відправилися в подорож. Довго вони шукали таємничий острів. Їм пощастило. Вдалині на горизонті побачили вони смутні контури скель. Капітан наказав кинути якір. Потім він наказав занурити скрині із золотом на човен і, узявши з собою Максима і ще одного матроса, відправився ховати своє добро на острові.

Вони дісталися до острова і насилу змогли висадитися на берег. Спочатку капітан зав'язав очі своїм супутникам, щоб вони не підглядали, де знаходитиметься затишне місце. Максим спробував сказати, що капітан може забути, де заховав скарб, і надійніше буде, якщо вони теж знатимуть таємне місце. Але капітан запідозрив його в недобрих намірах і зав'язав хустку тугіше. Вони знайшли затишну печеру в глибині острова, де капитан дозволив їм зняти хустки й приступити до роботи. Там вони й закопали всі скрині.

Вони повернулися на корабель і поплили грабувати чергове судно. Але несподівано піднявся сильний вітер і розігрався жахливий шторм. Корабель кидало з одного боку в інший, як тріску, і незабаром він пішов до дна. Максим не вмів добре плавати, тому він швидко втомився і почав тонути. Він сильно злякався і почав звати на допомогу. Коли йому здалося, що все скінчено, він раптом зрозумів, що сидить у себе в кімнаті перед своїм улюбленим комп'ютером ї кричить, а поряд стоїть перелякана мама.

З тих пір Максим переглянув своє відношення до захоплення Інтернетом і вважає за краще більше часу проводити в реальному, а не віртуальному світі.

# **Казка про Інтернет**

Жакова Олександра, учениця 4-А класу Запорізької гімназії № 45 Запорізької обласної ради

В некотором царстве, Компьютере-государстве, жил-был Интернетцаревич. Царевич был очень общительным, знакомых и друзей у него было много. Любил он письма носить влюблённым, знакомил одиноких людей. Коллекционировал мультфильмы, фильмы, музыку. Сколько раз предупреждали царевича об опасностях, подстерегающих в сети, но не слушался он. И заболел страшным вирусом!

Прилетел Комарик, надел щит антивирусный, взял в руки саблю кодовую, сел на коня богатырского и ступил в трясину непролазную. Бродил долго он, отбиваясь от реклам шоповских и спамов завлекающих. Взмахнул он своей саблей и взломал код игрища страшного! Выскользнул из сетей разомкнувшихся царевич и осенил себя паролем честным . Протянул Комарик царевичу книгу волшебную со словами поучительными:—Вот тебе оберег от козней виртуальных, свято соблюдай наказы безопасные!

И стало государство по наказам жить и оберегать свои границы.

**В-Всегда помни своё Интернет - королевское имя (E-mail, логин, пароли) и** не кланяйся всем подряд (не регистрируйся везде без надобности)!

Не поддавайся ярким рекламам-указателям и не ходи тропками путанными на подозрительные сайты: утопнуть в трясине можно!

 $B \rightarrow E$ сли пришло письмо о крупном выигрыше – это «Лохотрон-грамота»: просто так выиграть невозможно, а если хочешь зарабатывать пиастры, нужно участвовать в полезных обучающих проектах – в «Регате…», например!

Чтобы не забыть тропинку назад и вернуться вовремя, бери с собой Клубок волшебный (заводи себе будильник, садясь за компьютер)!

Если хочешь дружить с другими царствами-государствами, изучай полезные социальные сервисы Web 2.0: они помогут тебе построить «Мой королевский мир», свой царский блог, форум для глашатаев важных – друзей званных!

Не забывай обновлять антивирусную программу – иначе вирус Серый Волк съест весь твой компьютер!

 $H$ е скачивай нелицензионные программные продукты – иначе пираты потопят твой корабль в бурных волнах Интернет!

# **Реальні історії дітей та дорослих, які потерпіли від ризиків в Мережі Як я постраждала від Інтернету**

Котляревська Анна учениця 10-А класу ЗЗБНВК № 106

Мені було 14 років, коли я вперше зрозуміла про всі плюси та мінуси інтернет ресурсів. Я, як і всі інші діти, дуже зраділа, коли батьки погодилися купили мені комп'ютера і незабаром підключили Інтернет. Це було дуже зручно, я більше не бігала по бібліотеках у пошуках потрібного підручника, усі новини тепер дізнавалася тільки

звідти. Також було дуже зручно спілкуватися особисто з людьми інших країн, це так пізнавально. Також він задовольняв багато моїх особистих потреб: я дивилася фільми, скачувала музику і таке інше. Так пройшов навчальний рік, настало довгоочікуване літо...

Влітку, на жаль, я не вела активне у життя, мабуть, тоді то я й почала пізнавати мінуси використання Інтернету. Але в той час я цього не розуміла. Майже все літо я просиділа в Інтернеті. Батьки працювали, друзі поїхали відпочивати, а я…

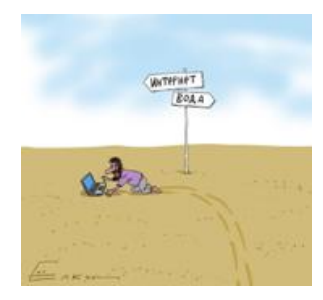

А що я? Лягаючи спати о 5 ранку, я прокидалася о 2 годині дня, брала їжу і включала комп'ютер. Сиділа цілими днями у соціальних

мережах, шукала інформацію, яка, по суті, мені не потрібна, коли трохи набридало, дивилася фільми і слухала музику. І все це було он-лайн. Життя он-лайн - як згадую я тепер. У мене було понад 500 друзів Вконтакті, близько 100 друзів Facebook. Безглуздя, проминав ще один рік, ставало тільки гірше. Вставати зрання було практично неможливо, очі боліли, був поганий настрій, та якщо влітку я казала собі: «Мені просто сумно», то зараз мені нічого було сказати. Так проходив день за днем… З друзями я не спілкувалася, говорила: «Спишемося Вконтакті» або «Побачимося у Skype», про усі свої проблеми я писала у Twitter, наприклад, про проблеми із хлопцем… А хто ж захоче зустрічатися із дівчиною тільки в Інтернеті? Друзі, родина, навіть мої почуття, - вони не покинули мене, вони просто чекали, коли я сама повернуся... повернуся до життя. На деякий час я вмерла, відійшла від суспільства, я так це називаю.

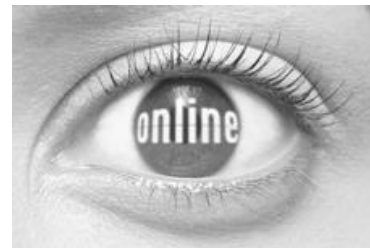

І знаєте, проблема навіть не в тому, що весь свій час ти просиджуєш в Інтернеті, а проблема в тому, що завдяки цьому ти втрачаєш себе, втрачаєш дорогих для себе людей… життя втрачає тебе…

Я повернула собі життя, воно більше не проходить повз мене. То ж не робіть подібних помилок, життя того не варте!

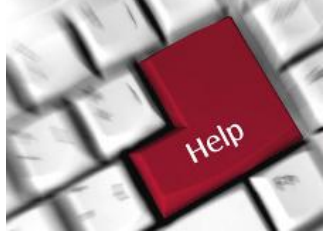

# **Як я потерпіла від Інтернету**

Яцун Дарина

учениця 10-А класу ЗЗБНВК № 106

## *22 грудня*

Вечір. Ось тільки-но прийшла зі школи.

П'ята година. Може пізніше зроблю уроки? Та ні, щось настрою нема…А ні, треба, та потім. Зараз подивлюся, там треба було на географію матеріал підібрати для доповіді. Вікіпедія в поміч. Зараз швиденько ввімкну комп'ютер, та тихо, щоб мама не почула, а то знову буде сварити, що марную час, замість того, щоб допомогти їй. А ось те, що мені треба, знайшла…поки це роздруковується, зайду «ВКонтакт». А! Чого мені ніхто не написав, ну що, нікому нічого не потрібно, чи що? О, Настя в он-лайні, хоч з нею поспілкуюся. Ну ні, першою не напишу, бо подумає, що нав'язуюсь. Та диви, вже дев'ята година, а була ж тільки п'ята. Що ж робити? Мені треба ще алгебру, українську та біологію вивчити!

Ну ось, пів на дванадцяту вже. Довчила, нарешті, ці уроки. Так, завтра ніякого Контакту! *23 грудня*

Нарешті закінчився цей день, тягнувся, неначе гумовий, але ще один такий вечір, як учора, і я зовсім з глузду з'їду.

Так, починаємо з уроків. Ну, і де я визначення з біології знайду в підручнику? Хто складав його, цей підручник? Так, треба подивитися в Інтернеті, ага, ось закладка до Контакту, ну що, чого б і не натиснути, поки буду шукати, може хтось і напише? Так…ось…знайшла ці визначення, треба переписати їх у зошит. О! Хтось щось написав! Подивлюся,. Ну, ну це не той, хто мені потрібен, ну чому він не пише, чому? Так все, не хочу тут бути. Натискаю «Вихід». Все.

П'ять хвилин пройшло, двадцять п'ять. Так, може він щось написав. Заходжу, бажана одиничка біля повідомлень, ні це не він. Скидаю усе зі столу, з криками: «Чому його ніщо не цікавить!?», і тому подібне. Вбігає мама, дивлячись на мене, як на божевільну, оглядає кімнату, і, промовляючи, що їй все зрозуміло, кличе тата. Ось тут почалося найцікавіше. Він мовчки підходить, витягує шнур і йде, а я сиджу і думаю, може він все-таки написав? Ось про що хвилюєшся, замість того, щоб думати, як бути далі. Мама казала, що я вже немов з глузду з'їхала. А я все сиджу і думаю, що треба зайти, треба прочитати, що він там написав…

А ось якби можна було побачити себе збоку! Уроки не вчу нормально, не вистачає часу на сон, весь вільний час в Інтернеті, забула, коли останній раз бачилася з друзями на вулиці. Так не можна жити, це не життя в мережі. Дійшло навіть до кохання та весілля в мережі.

Так, все набридло, хочу як вісім років тому, писати листи від руки, заповнювати анкети для подружок різнокольоровими фломастерами, вести особистий щоденник і ховати його, щоб ніхто не знайшов і не прочитав. Гуляти під дощем, малювати крейдою на асфальті. А не так, як зараз, e-mail, icq, «ВКонтакте», смс – як спосіб спілкування з друзями. Live internet – особистий щоденник, читають усі хто хоче.

Ось що нам подарував Інтернет – зруйноване дитинство!

# **Запорожский учебно-воспитательный комплекс № 19, филиал № 3 Антон**

Однажды мне пришло сообщение, в котором говорилось о том, что со мной хочет пообщаться мой бывший одноклассник. А для того, чтобы я его вспомнил, нужно было открыть посланное им сообщение. Когда я это сделал, то увидел на экране компьютера такие слова: « Ваш компьютер заблокирован. Для его разблокировки отправьте СМС стоимостью 200 гривен на указанный номер мобильного телефона». Здесь же прилагался номер мобильного телефона. Представьте мое состояние…

Пришлось нести системный блок в сервисный центр, где, к счастью, его разблокировали. Но нервы я себе попортил предостаточно….

# **Запорожский учебно-воспитательный комплекс № 19, филиал № 3 Учитель**

С моим сыном случилась очень неприятная история, связанная с интернетом. Мне позвонила моя мама и сообщила, что с ее телефона мой сын (ее внук) отправил смс на сумму 600 грв!. При разбирательстве выяснилось, что сын пытался повысить свой рейтинг на сайте, который давал возможность скачивать игры, видео и музыку. На вопрос – о чем он думал, он ответил, что у бабушки телефон оплачивает ее фирм, а, значит, для нее это не означает затраты денег. Главный бухгалтер фирмы, которая оплачивает мамин телефон, так не считала. Пришлось моему «герою» месяц разносить рекламу по почтовым ящикам, чтобы вернуть бабушке часть потраченной суммы. А еще извинятся перед ее главным бухгалтером.

### **Учень Січового колегіуму**

Десь місяці три-чотири назад коли я сидів у соціальній мережі «в контакті» мені написав один хлопець з Києва повідомлення про те що, наша Запорізька команда «Металург» повні нездари, тому що вони грають у першій лізі. Звичайно мене це дуже сильно засмутило, але я знав, що це звичайна провокація на яку не треба звертати уваги. Минув час я забув про цей напис на своїй сторінці, але цей же напис почав з'являтися на сторінках моїх друзів, які теж спостерігають за Металургом. Вони не стали мовчати як я, і написали йому відповідь, потім почалися суперечки: яка команда краще «Динамо» чи «Металург». Деяким часом вони переписувались і ми сперечалися за «Металург», а вони за «Динамо». Це тривало вже десь неділю і мені це почало набридати, я сказав своїм друзям щоб ми їх провокували і не відповідали на їхні листи, усі погодились. Як я і гадав через декілька днів усі ці листи закінчилися. Усе Запоріжжя та весь Київ чекав на матч Чемпіонату України з футболу який мав відбутися у наступному турі у Запоріжжі між командами «Металург Запоріжжя» - «Динамо

Київ». У кожної команди є своя інтернет – група і в нашу групу знову хлопці з Києва написали: «Готові програти невдахи…» ми до цього вже звикли, але мовчати не стали і теж закидали їх повідомленнями щодо майбутнього матчу. Хлопці з Києва сказали, що хочуть зустрітися перед матчем та поговорити щодо листів у інтернеті бо вони нібито образилися. І ось день матчу, 14 година ми бачимо тих 2-х малих хлопців, які нам писали ми в трьох підходимо до тих хлопців і вони починають з нами нецензурно розмовляти ми кажемо їм у відповідь, що вони знахабніли, але з підворотні виходить ще чоловік 7 старших з нас ми починаємо тікати, але до нас підбігли інші фанати і хотіли за нас заступитись але підішли міліціонери нас розняли і ми пішли на футбол. З цього часу ми більше не переписуємося з хлопцями з інших клубів, а якщо нам пишуть то ми просто їм не відповідаємо.

### **"Сумнівна покупка" подготув учень 11-Б класу Веселівської районної разнопрофильної гимназії**

Одного разу я спокусився на рекламу в Інтернеті, в ній пропонувалося отримати популярний телефон за невеликі кошти. Я зареєструвався, замовив телефон, відправив кошти на вказаний рахунок та став чекати, доки мені пришлють моє замовлення. Коли минув вказаний термін я занепокоївся, але продовжував чекати. Минув ще місяць, я вже стурбувався не на жарт та вирішив відслідкувати тих аферистів. За допомогою свого друга - комп'ютерщика я зміг в знайти адресу офісу цієї фірми. Коли я прийшов за вказаною адресою, представився та висловив своє невдоволення, працівники фірми зрозуміли, що їхню аферу викрито та вмовляли мене не писати заяву в міліцію. Так я повернув свої кошти. Але не завжди подібні історії закінчуються так, як і моя. Після того випадку вже нікому не вдасться вмовити мене робити замовлення на сумнівних сайтах. Тепер я завжди перевіряю репутацію фірми, товар якої хочу отримати. Будьте уважні та обережні.